# <span id="page-0-0"></span>User's Guide to biblatex-philosophy

Bibliography styles for (Italian) users of biblatex

v0.9h – 2015/01/14

### Ivan Valbusa

Dipartimento di Filosofia, Pedagogia e Psicologia Università degli Studi di Verona ivan dot valbusa at univr dot it

Abstract

This package provides a small collection of bibliography and citation styles for use with Philipp Lehman's biblatex package. The styles follow the most popular conventions of the Italian publications but can be used in other languages too. They offer some useful features to compose detailed bibliographic entries including the translation data of foreign texts, annotations etc. Many options allow you to change the style defaults.

### Contents

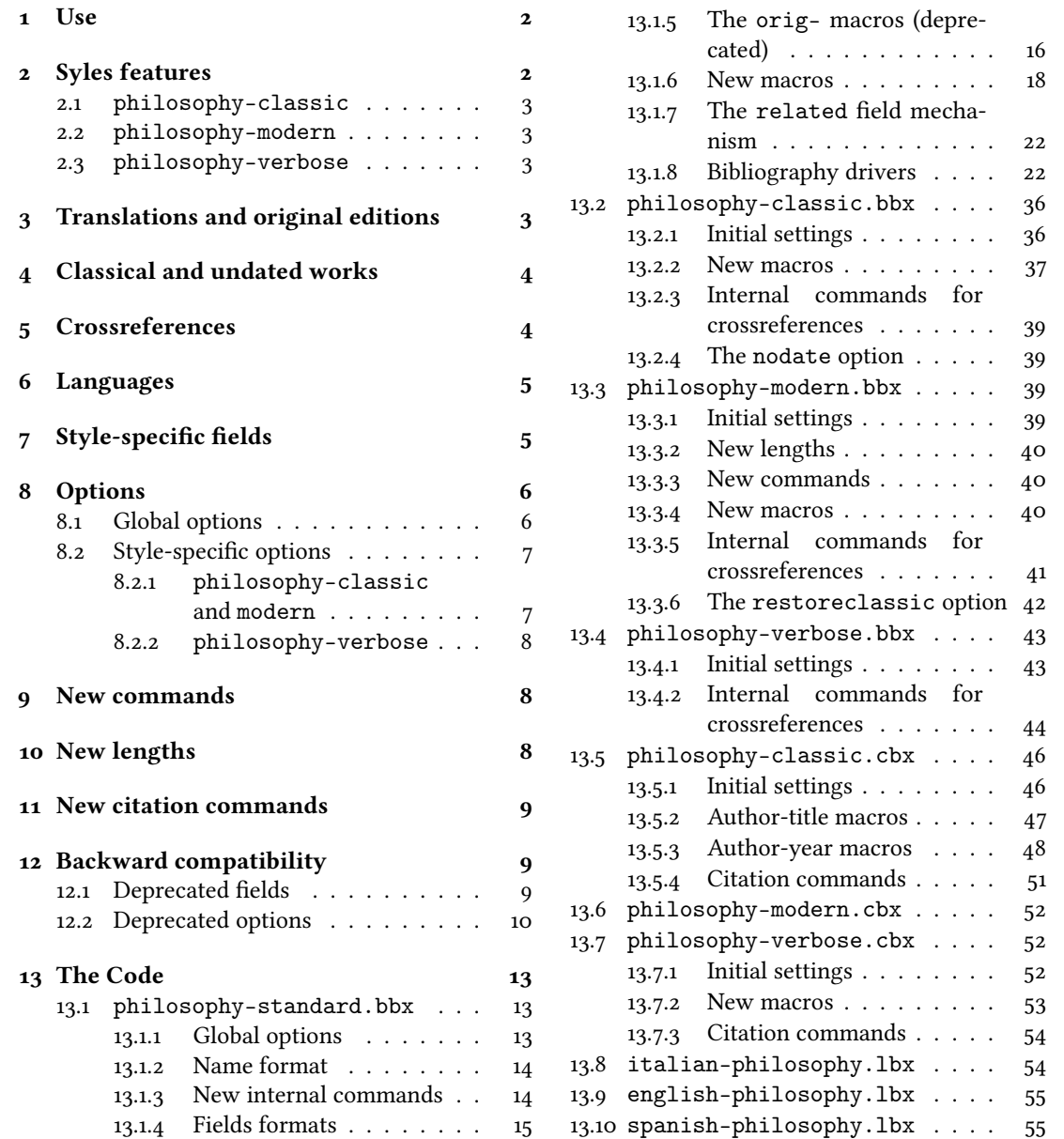

# <span id="page-1-2"></span>Copyright notice

Copyright © 2009-2015 Ivan Valbusa. This package is author-maintained. Permission is granted to copy, distribute and/or modify this software under the terms of the LaTeX Project Public License, version 1.3c ora later ([http://latex-project.](http://latex-project.org/lppl) [org/lppl](http://latex-project.org/lppl)). This software is provided "as is", without warranty of any kind, either expressed or implied, including, but not limited to, the implied warranties of merchantability and fitness for a particular purpose.

# A brief history

The firs step toward the creation of the philosophy-modern style was the request of Lorenzo Pantieri in the  $\rm q_{J}$ fr Forum: <http://www.guit.sssup.it/phpbb/viewtopic.php?t=6472>. [∗](#page-0-0) Now this is the bibliography style of [L'arte](#page-10-0) [di scrivere con L](#page-10-0)ATEX, the most popular Italian guide to LATEX [\(Pantieri and Gordini 2011\)](#page-10-0).

## Acknowledgements

I would like to thank who took part in the debate on  $\rm GJT$  Web site and the authors of the styles which inspired biblatex-philosophy, specifically: Dominik [Waßenhoven](#page-10-1) [\(2011\)](#page-10-1), James [Clawson](#page-10-2) [\(2010\)](#page-10-3) and Sander [Glibo](#page-10-3)ff (2010).

### Feedback

If you have any questions, feedback or requests please email me. My mail address is at the top of this document. If you need specific features not already implemented, remember to attach the example files.

### <span id="page-1-0"></span>1 Use

To ensure Italian-style quotation marks, you need to call the babel and csquotes packages in the preamble of your LATEX document:

```
\usepackage[italian]{babel}
\usepackage [style=italian] {csquotes}
\{\text{usepackage}[style=philosophy-\langle style\rangle, background=biber]~\}\addbibresource({<i>bibfile</i>}.<i>bib</i>
```
Replace (style) with classic, modern or verbose, and (bibfile) with the name of your bibliography file (".bib" must be declared). See the example files in the texmf-dist/doc/latex/biblatex-philosophy/examples.zip folder.

To uniform the style of quotation marks in multilingual bibliographies typeset using the babel=other package option, you can use the following commands:

```
\DeclareQuoteAlias{italian}{french}
\DeclareQuoteAlias{italian}{german}
\DeclareQuoteAlias{italian}{...}
```
☞ The philosophy styles require biber so remember to congure your editor properly. If you prefer bibtex you have to declare it with the backend=bibtex option but some bibliography drivers will not work properly.

## <span id="page-1-1"></span>2 Syles features

This package provides two author-year bibliography styles suitable for both text and footnotes citations (philosophy-classic and philosophy-modern; henceforth classic e modern) and a verbose style appropriate for bibliographies supplied in the footnotes (philosophy-verbose; henceforth verbose).

These styles aim to match the needs of the Italian writers, particularly those concerned in the humanities (for example the comma is used to distinguish the units of the entry). Only the English and Italian support is available for now but you can use the styles with all the languages supported by babel (or polyglossia) adding simple redenitions in the preamble of your document (section [6\)](#page-4-0).

<sup>∗</sup>See the discussion on <http://www.guit.sssup.it/phpbb/viewtopic.php?t=6717.>

### <span id="page-2-0"></span>2.1 The philosophy-classic style

The classic style is a standard author-year style that uses commas instead of dots to separate the parts of the entry:

Donald E. Knuth (1984-1986), Computers & Typesetting, 5 vols., Addison-Wesley, Reading, Mass.

- $-$  (1984) Computers & Typesetting, vol. A: The T<sub>F</sub>Xbook, Addison-Wesley, Reading, Mass.
- (1986a) Computers & Typesetting, vol. B: T<sub>F</sub>X: The Program, Addison-Wesley, Read- ing, Mass.
- (1986b) Computers & Typesetting, vol. C: The METAFONTbook, Addison-Wesley, Reading, Mass.
- (1986c) Computers & Typesetting, vol. D: METAFONT: The Program, Addison-Wesley, Reading, Mass.
- (1986d) Computers & Typesetting, vol. E: Computer Modern Typefaces, Addison- Wesley, Reading, Mass.

It is associated to a compact citation scheme which allows to cite multiple entries of the same author and/or published in the same year, omitting some redundant informations:

Knuth (1984, 1986a,b,c,d)

### <span id="page-2-1"></span>2.2 The philosophy-modern style

The modern style uses the classic style for the citations but produces a fancy bibliography divided into blocks, which is particularly suited for bibliographies with many entries for the same author:

Donald E. Knuth 1984/1986 Computers & Typesetting, 5 vols., Addison-Wesley, Reading, Mass.

1984 Computers & Typesetting, vol. A: The TrXbook, Addison-Wesley, Reading, Mass.

1986a Computers & Typesetting, vol. B: TEX: The Program, Addison-Wesley, Read- ing, Mass.

1986b Computers & Typesetting, vol. C: The METAFONTbook, Addison-Wesley, Reading, Mass.

1986c Computers & Typesetting, vol. D: METAFONT: The Program, Addison-Wesley, Reading, Mass.

1986d Computers & Typesetting, vol. E: Computer Modern Typefaces, Addison- Wesley, Reading, Mass.

#### <span id="page-2-2"></span>2.3 The philosophy-verbose style

This style is aimed for citations given in the footnotes and follows the most popular scheme used in the Italian humanities.

It prints a full citation similar to a bibliography entry when an item is cited for the first time, and a short citation afterwards, using the title (possibly shortened in the shorttitle field), followed by the string "cit.". Citing the same entry two times, in the second one the string "Ivi" is used; citing the same place of the previous citation you will have "Ibidem":

<sup>1</sup> Cfr. Cartesio, Discorso sul metodo, trad. e introd. di Lucia Urbani Ulivi, 1<sup>a</sup> ed., testo francese a fronte, Bompiani, Milano 2002, p. 43.

 $2 \text{ Ivi. p. } 26.$ 

3 Ibidem.

<sup>4</sup> Settimo Termini, «Vita morte e miracoli di Alan Mathison Turing», in Vite matematiche. Protagonisti del '900 da Hilbert a Wiles, a cura di Claudio Bartocci et al., Springer-Verlag Italia, Milano 2007, pp. 59-61.

<sup>5</sup> Cartesio, Discorso sul metodo cit., p. 35.

When there is only one entry for the same author, with the singletitle=true option the string "op. cit." is used instead of the (short) title followed by "cit.":

<sup>6</sup> Cartesio, op. cit., p. 35.

All the scholarly abbreviations (latinitates) but "cit." are printed by default in normal font. With the latinemph option (section [8.2.2\)](#page-7-0) you can get them in italic shape.

### <span id="page-2-3"></span>3 Translations and original editions

The philosophy styles use the mechanism provided by the related field to typeset complex entries comprising both the original publication data and the translation data ( $\mathbb{F}$  [Poincaré 1968\)](#page-11-0).<sup>[†](#page-0-0)</sup>

<sup>&</sup>lt;sup>†</sup>Previous versions of the styles provided a different mechanism to manage translations. This feature is now deprecated and it is still supported only for backward compatibility. See section [12.1](#page-8-2) for details.

Jules-Henri Poincaré (1968), La science et l'hypothèse, Flammarion, Paris; trans. as La scienza e l'ipotesi, ed. by Corrado Sinigaglia, Bompiani, Milano 2003.

```
@book{Poincare:1968-ORIG,
 author = {Jules-Henri Poincaré},
 title = {La science et l'hypothèse},
 publisher = {Flammarion},
 location = {Paris},
 date = {1968},
 related = {Poincare:1968-ITA}@book{Poincare:1968-ITA,
 author = {Jules-Henri Poincaré},
 editor = {Corrado Sinigaglia},
 title = {La scienza e l'ipotesi},
 publisher = {Bompiani},
 location = {Milano}}
```
Since Biber 1.6 you can have cascading relations too (☞ [Popper 1934\)](#page-11-1).

```
@Book{key1,
  ...
  related = \{key2\},...
}
@Book{key2,
  ...
  related = {key3},
@Book{key3,
  ...
}
```
The related entry is preceded by the translationas string which defaults to "trad. it." for Italian documents and "trans. as" for English documents. If you want to change it, use the relatedstring field. For example:

```
@book{Poincare:1968-ORIG,
 author = {Jules-Henri Poincaré},
  ...
 related = {Poincare:1968-ITA},relatedstring = \{ed.\tilde{at}.\}
```
### <span id="page-3-0"></span>4 Classical and undated works

The treatment of the classical works and other writings with uncertain or omitted date is particularly difficult and inevitably imposes some choices.

If there is a critical edition you should cite it directly, such as ☞[Heidegger](#page-10-4) [\(2001\)](#page-10-4). If you do not like this anachronistic label you may use the shorthand field, such as ☞[Kant](#page-11-2) [\(1968b](#page-11-2) [henceforth cited as KpV]). Note that a "shorthand intro" is automatically printed when the entry is cited for the first time and omitted afterwards. To turn off this capability load the option shorthandintro=false. In this case you will need a list of shorthands (\printshorthands command). If you do not like these solutions you can use the entrysubtype field with classic value (see section  $7$ ) or the \sdcite command (section [11\)](#page-8-0).

### <span id="page-3-1"></span>5 Crossreferences

The philosophy styles allow you to manage entries referring to other entries through the crossref fields. This is very useful when you have to cite two or more @incollection of the same @collection (☞ [Corrocher 2009;](#page-10-5) [Federspil and Vettor 2009\)](#page-10-6). In this way the @collection is printed in the bibliography and is cross-referenced inside the @incollection, using the corresponding author-year label (the mechanism is the same for @inbook items).

When you have to cite only one @incollection of a single @collection you have three choices:

- 1. use the crossref eld (☞ [Rossitto 1977;](#page-11-3) [Termini 2007\)](#page-11-4). In this case all the @collection data are automatically printed inside the @incollection entry;
- 2. put the @collection data in the fields of the @incollection entry (☞ [Valbusa 2007\)](#page-11-5). In this case the @incollection is self-contained;
- 3. put the @collection data in the fields of the @incollection entry and put the @collection label in the xref field of the @incollection (☞ [Kant 1968c,](#page-11-6)[d\)](#page-11-7).

With the verbose style, when citing @incollections entries, the data of the @collection are printed entirely in the first citation and shortened afterwards. Anyway in the final bibliography the Cincollection is always complete of all the informations about the corresponding @collection.

### <span id="page-4-0"></span>6 Using the styles with other languages

The languages currently supported by this package are Italian, English and Spanish.

In order to use the styles with different languages, you have to define in the preamble of your document all the string not defined in the localization file of the language loaded. This is a sample code for using the styles in german documents:

```
\NewBibliographyString{edorig,cit}
\DefineBibliographyStrings{german}{%
  \text{inherit} = \{\text{german}\},\translationas = {deut\adddotspace \"Ubers\adddot},
 edorig = \{ \ldots \},\cit = {...},
 reviewof = \{.\,. \}
```
Another approach is to use the \DeclareLanguageMapping command. See the documentation of the biblatex package for details.

### <span id="page-4-1"></span>7 Style-specific fields

library field (literal)

This field is printed at the end of the entry, in a new period. It is aimed for secondary informations such as the location of the texts, historical notes, etc. (☞ [Heidegger 2001\)](#page-10-4).

#### annotation/annote field (literal)

This field is printed in a new paragraph at the very end of the entry. It requires the annotation package option. The default font can be changed redening the \annotationfont command (section [9\)](#page-7-1). See the examples in the references of this documentation.

nameaddon field (literal)

An addon to be printed immediately after the author name in the bibliography. It is useful for those author known with alias, Latinized names, etc. (☞ [Komensky 1969\)](#page-11-8).

entrysubtype field (literal)

This feature is active only for the classic and modern styles. With the classic value the citation commands will produce an author-title label. This is useful for citing works from classical antiquity, such as <sup>«</sup> [Aristotle,](#page-10-7) *[Physics](#page-10-7)*:

```
@book{aristotle:physics,
 entrysubtype = {classic},
  author = {Aristotle},
 title = {Physics},
  ...
 }
```
In the bibliography the entry is printed with the author-year label, but with the skipbib option in the options field you can exclude it from the bibliography.

## <span id="page-5-0"></span>8 Options

### <span id="page-5-1"></span>8.1 Global options

relatedformat=semicolon, parens, brackets default: semicolon

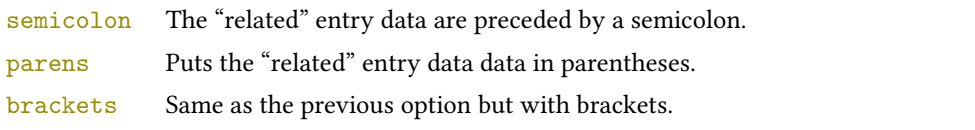

#### shorthandintro=true, false default: true default: true default: true default: true

true Prints a language-specific expression such as "hence- forth cited as [<shorthand>]" to introduce shorthands on the first citation. You can overwrite the default expression using the shorthandintro field. Note that the alternative expression must include the shorthand.

Kant (1968a [henceforth cited as KpV])

false Does not print the intro to the shorthand. This option requires a list of shorthands (\printshorthand command).

### scauthors=true, false default: false default: false default: false default: false default: false default: false default: false default: false default: false default: false default: false default: false default: false defau

Prints the names (author, editor, etc.) at the beginning of the entry in small caps shape, both in citations and in bibliography:

If you want all the names (translator, commentator, etc.) in small caps, you have to redefine the \mkbibname... commands (see biblatex documentation for details).

scauthorsbib=true, false default: false default: false default: false default: false default: false default: false default: false default: false default: false default: false default: false default: false default: false de Same as the previous, but only for the bibliography.

#### scauthorscite=true, false default: false default: false default: false default: false

Same as the previous, but only for the citations.

lowscauthors=true, false default: false default: false default: false default: false

Prints the initials of the names in lowercase small capitals. For example you will obtain DONALD E. KNUTH instead of DONALD E. KNUTH. If you need the uppercase for some specific entries use the \MakeUppercase command.

#### publocformat=publocyear, locpubyear, loccolonpub default: publocyear

This option provides three styles for typesetting the "publisher/location/date" block. It is active also for the related entry (see above) and for the orig-fields (see section [12.1\)](#page-8-2).

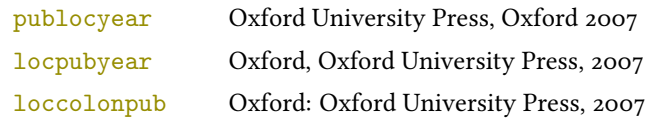

#### volnumformat=strings, parens, default default default: plain

This option provides three styles for typesetting the "volume/number" block in @article entries.

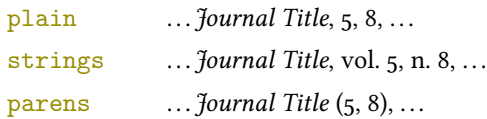

You can combine this option with volumeformat options and re-defining the \volnumpunct command you can get other styles (see section [10\)](#page-7-2):

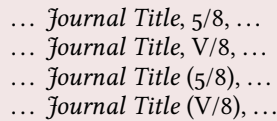

#### volumeformat=roman, romanupp, romansc, arabic default: arabic

This option provides three styles for typesetting the volume field:

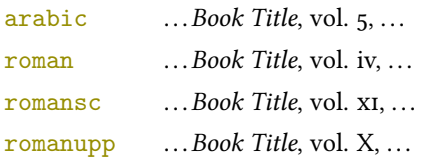

#### With the command

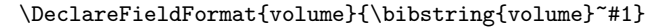

you can restore the default format for all but @article entries.

#### editionformat=roman, romanupp, romansc, arabic default: arabic default: arabic

This option provides three styles for typesetting the edition field:

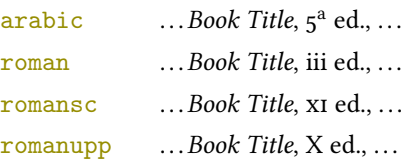

#### inbeforejournal=true, false default: false default: false default: false default: false default: false default: false default: false default: false default: false default: false default: false default: false default: false

Prints the string "in" before the journaltitle in the @article entries.

```
annotation=true, false default: false
```
Shows the annotation field, only in the bibliography (see also section  $7$ ).

```
library=true, false default: true default: true default: true default: true
```
Shows the library field, both in the bibliography and in the citations (see also section [7\)](#page-4-1).

#### classical=true, false default: true default: true default: true default: true

If true it doubles the last consonant of the abbreviations such as "p.", "vol.", "col." etc. when used in the plural form. For example you will have "p." for "page" and "pp." for "pages". This habit is very common in Italian writings but it remains useless.

#### <span id="page-6-0"></span>8.2 Style-specific options

<span id="page-6-1"></span>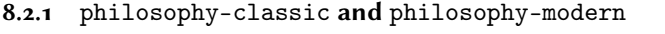

square=true, false default: false default: false default: false default: false default: false default: false default: false default: false default: false default: false default: false default: false default: false default: Uses brackets instead of parentheses in the citations and in the author-year label used in the bibliography.

yearleft=true, false default: false

Prints the date flushed left in the bibliography.

#### restoreclassic=true, false default: true default: true default: true default: true

This option can be given as an optional argument of \printbibliography:

\printbibliography[restoreclassic]

It restores the classic style in a document typeset using the modern style. It is useful to compose a "Web List" like that at the end of this document (active only for the philosophy-modern).

nodate=true, false default: true default: true default: true default: true

Prints the nodate string when year or date is missing.

#### <span id="page-7-0"></span>8.2.2 philosophy-verbose

latinemph=true, false default: false Prints the latinitates "ivi" and "ibidem" in italic shape.

commacit=true, false default: false

Adds a comma at the end of the shorttitle field when this is followed by the string cit.: "Descartes, Discours de la méthode, cit. ".

### <span id="page-7-1"></span>9 New commands

### $\lambda$  annotationfont $\{(\text{code})$

The font of the annotation field. It can be redefined with:

 $\rm=$ 

#### \libraryfont{hcodei} default: \normalfont

The font of the library field. It can be redefined with:

```
\renewcommand*{\libraryfont}{\sffamily}
```
#### $\verb|\volumeput| \code}|$

The separator between volume and number in @article entries. It can be redefined with:

```
\renewcommand*{\volnumpunct}{/}
```
### <span id="page-7-2"></span>10 New lengths

The new lengths described in this section are defined only for the modern style. For the other customizable lengths see the biblatex documentation [\(Lehman 2011\)](#page-10-8).

\postnamesep The space between author (or editor) and the first entry relating to him.

\yeartitle The space between year and title.

The modern style redefines also the following biblatex lengths:

- \bibnamesep The vertical space between two blocks of authors.
- \bibitemsep The vertical space between the individual entries in the bibliography.

\bibhang The hanging indentation of the bibliography.

These are the default values for the lengths used by the modern style:

```
\setlength{\yeartitle}{0.8em}
\setlength{\postnamesep}{0.5ex plus 2pt minus 1pt}
\setlength{\bibitemsep}{\postnamesep}
\setlength{\bibnamesep}{1.5ex plus 2pt minus 1pt}
\setlength{\bibhang}{4\parindent}
```
If you want to change them past these codes in the preamble of your document and modify the values according to your needs.

## <span id="page-8-0"></span>11 New citation commands

#### $\setminus$ sdcite $\{\langle key \rangle\}$

Uses an author-title label instead of an author-year label (defined only for the classic and modern styles). It is useful for some classical or undated works (see section [4\)](#page-3-0). Writing \sdcite[15]{guzman:sd} you will obtain: [Guzmán de Rojas,](#page-10-9) [Problemática](#page-10-9). This command is deprecated. Use the entrysubtype field instead (see section [7\)](#page-4-1).

#### $\setminus$ footcitet $\{\langle key \rangle\}$

S[a](#page-8-3)me as **\footcite,<sup>a</sup> [b](#page-8-4)ut with the \textcite** style. $^b$  (defined only for the classic and modern styles).

```
aCorrocher 2009, pp. 12-13.
^{b}Corrocher(2009, pp. 12-13).
```
#### $\setminus$ ccite $\{\langle key \rangle\}$

The same as \cite, but omits the author's (editor's) name (defined only for the verbose style). Here is an example:

```
This topic is discussed in \cite{Rossi:2007} and in the recent
\ccite{Rossi:2008}.
```
This topic is discussed in P. Rossi, History of Types, La TeXnica, Verona 2007 and in the recent Types of History, Typographica, Milano 2008.

### <span id="page-8-1"></span>12 Backward compatibility

This section explain a different mechanism (now deprecated) to manage entries comprising both the original publication data and the translation data. This mechanism uses some special fields.

#### <span id="page-8-2"></span>12.1 Deprecated fields

The following fields can hold the translation or the original edition data. They are precede by the string "trans." or "orig. ed.", respectively according to the origfields=trans (default) or origfields=origed option (see below).

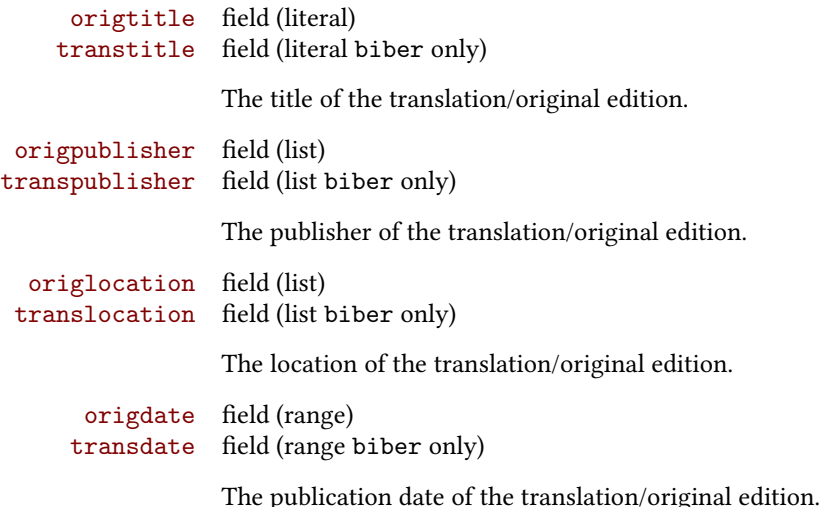

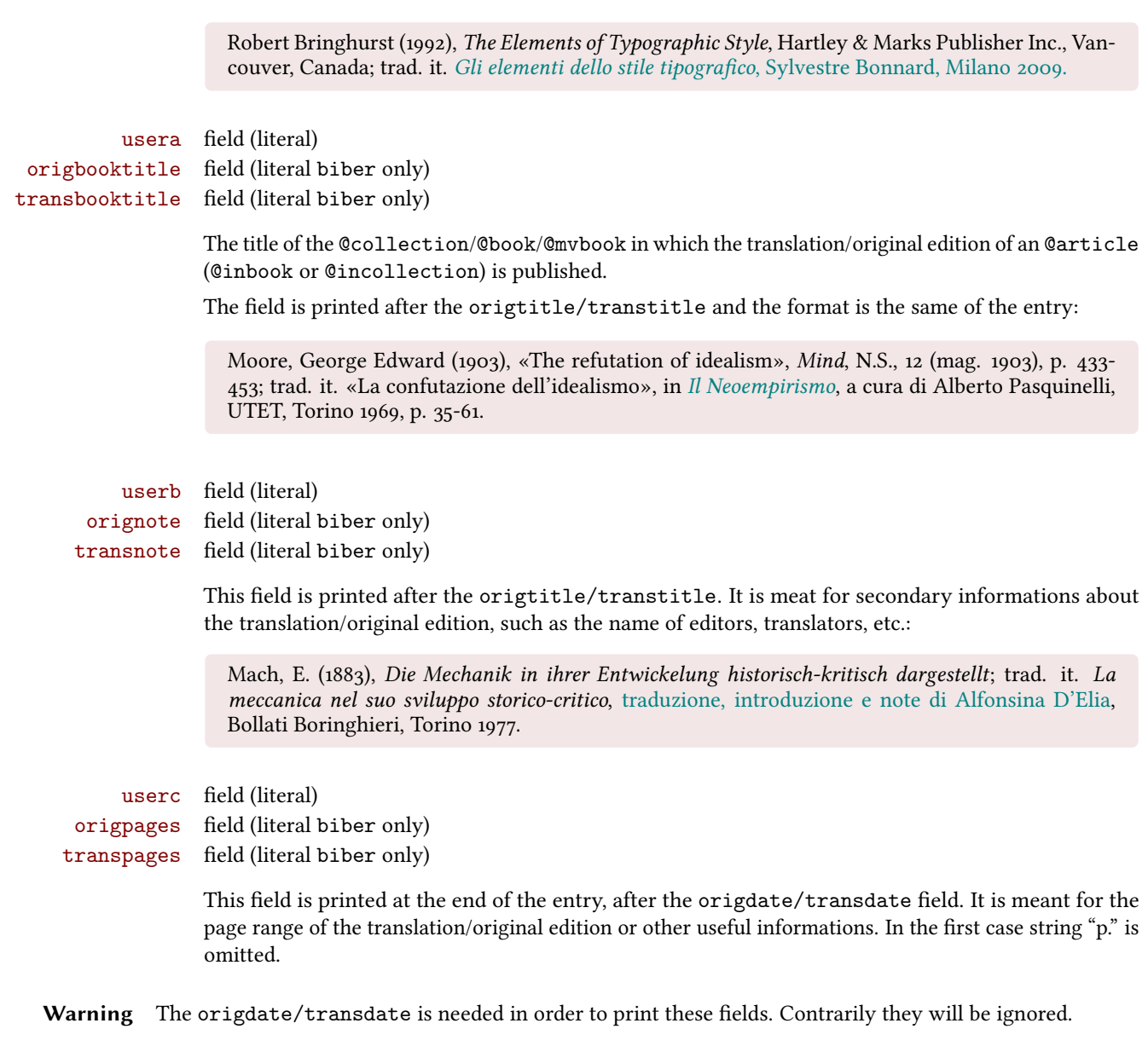

### <span id="page-9-0"></span>12.2 Deprecated options

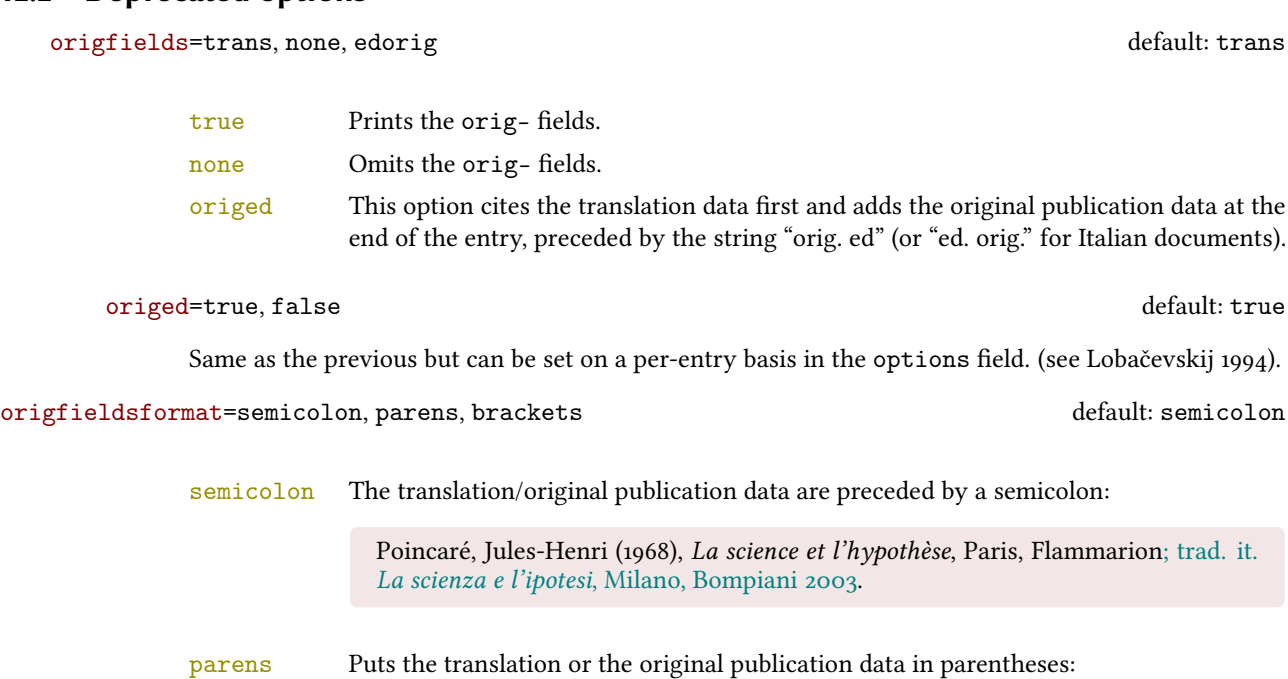

Poincaré, Jules-Henri (1968), La science et l'hypothèse, Paris, Flammarion (trad. it. La scienza e l'ipotesi, Milano, Bompiani 2003).

brackets Same as the previous option but with brackets instead of parentheses:

Poincaré, Jules-Henri (1968), La science et l'hypothèse, Paris, Flammarion [trad. it. La scienza e l'ipotesi, Milano, Bompiani 2003].

### References

- <span id="page-10-2"></span>Clawson, James (2010), biblatex-mla. MLA Style Using biblatex, version 0.95, [http://mirrors.ctan.org/macros/](http://mirrors.ctan.org/macros/latex/contrib/biblatex-contrib/biblatex-mla/doc/biblatex-mla.pdf) [latex/contrib/biblatex-contrib/biblatex-mla/doc/biblatex-mla.pdf](http://mirrors.ctan.org/macros/latex/contrib/biblatex-contrib/biblatex-mla/doc/biblatex-mla.pdf). The biblatex-mla files provide support to biblatex, bibtex, and latex for citations and Works Cited lists in the style established by the Modern Language Association (MLA).
- <span id="page-10-3"></span>Gliboff, Sander (2010), User's Guide to Historian. A Footnotes-and-Bibliography Style, Following Turabian/Chicago Guidelines: For Use with the Biblatex System of Programmable Bibliographies and Citations, version 0.4, [http://](http://mirrors.ctan.org/macros/latex/contrib/biblatex-contrib/biblatex-historian/historian.pdf) [mirrors.ctan.org/macros/latex/contrib/biblatex-contrib/biblatex-historian/historian.pdf](http://mirrors.ctan.org/macros/latex/contrib/biblatex-contrib/biblatex-historian/historian.pdf). Historian follows the conventions of The Chicago Manual of Style, as presented in Turabian's Manual for Writers.
- <span id="page-10-8"></span>Lehman, Philipp (2011), The biblatex package. Programmable Bibliographies and Citations, version 1.7, [http://mirrors.](http://mirrors.ctan.org/macros/latex/contrib/biblatex/doc/biblatex.pdf) [ctan.org/macros/latex/contrib/biblatex/doc/biblatex.pdf](http://mirrors.ctan.org/macros/latex/contrib/biblatex/doc/biblatex.pdf). This document is a systematic reference manual for the biblatex package. Look at the sample documents which ship with biblatex to get a first impression.
- <span id="page-10-0"></span>Pantieri, Lorenzo and Tommaso Gordini (2011), L'arte di scrivere con L'TEX. Un'introduzione a L'TEX, with a forew. by Enrico Gregorio, [http://www.lorenzopantieri.net/LaTeX\\_files/ArteLaTeX.pdf](http://www.lorenzopantieri.net/LaTeX_files/ArteLaTeX.pdf). The most popular italian guide to  $\mathbb{E} E[X]$ . A little masterpiece of style and typesetting.
- <span id="page-10-1"></span>Waßenhoven, Dominik (2011), biblatex-dw, version 1.4, [http://mirrors.ctan.org/macros/latex/contrib/](http://mirrors.ctan.org/macros/latex/contrib/biblatex-contrib/biblatex-dw/doc/biblatex-dw.pdf) [biblatex-contrib/biblatex-dw/doc/biblatex-dw.pdf](http://mirrors.ctan.org/macros/latex/contrib/biblatex-contrib/biblatex-dw/doc/biblatex-dw.pdf). A small collection of styles for the biblatex package. It was designed for citations in the Humanities and offers some features that are not provided by the standard biblatex styles.

### Examples

#### <span id="page-10-7"></span>Aristotle

1929 Physics, trans. by P. H. Wicksteed and F. M. Cornford, G. P. Putnam, New York. A book entry with a translator field.

#### <span id="page-10-5"></span>Corrocher, Roberto

2009 "Riessioni sull'uomo di fronte a nuove sde", in [Giaretta et al.](#page-10-10) (2009), pp. 27-42. An @incollection entry. The @collection is automatically printed in the bibliography because another @incollection has been cited.

#### <span id="page-10-6"></span>Federspil, Giovanni and Roberto Vettor

2009 "Medicina: un unico metodo e una sola argomentazione?", in [Giaretta et al.](#page-10-10) (2009), pp. 43-74. An @incollection entry. The @collection is automatically printed in the bibliography because another @incollection has been cited.

#### <span id="page-10-10"></span>Giaretta, Pierdaniele, Antonio Moretto, Gian Franco Gensini, and Marco Trabucchi

2009 (eds.), Filosofia delle medicina. Metodo, modelli, cura ed errori, 2 vols., il Mulino, Bologna. A collection with four editors. The list is automatically truncated in the citations.

#### <span id="page-10-9"></span>Guzmán de Rojas, Iván

s.d. Problemática logico-lingüística de la comunicacíon social con el pueblo Aymara, mimeo, Con los auspicios del Centro internacional de Investigacíones para el Desarrollo de Canada. A work without a pubblication date. The string nodate (localized) is automatically printed.

#### <span id="page-10-4"></span>Heidegger, Martin

2001 Sein und Zeit, 18th ed., Max Niemeyer Verlag, Tübingen. Apparso originariamente nel 1927 nell'annuario diretto da H. Husserl Jahrbuch für Philosophie und phänomenologische Forschung (vol. VIII). Note the library field, use for some details about the first edition.

#### <span id="page-11-10"></span><span id="page-11-2"></span>Kant, Immanuel

- 1968a Kants Werke. Akademie Textausgabe, Berlin.
- 1968b Kritik der praktischen Vernunft, in Kants Werke. Akademie Textausgabe, vol. 5: Kritik der praktischen Vernunft. Kritik der Urtheilskraft, Walter de Gruyter, Berlin, pp. 1-163. An edition of Kant's Collected Works, volume five. This is an inbook entry which explicitly refers to the Critique of Practical Reason

only, not to the entire fifth volume. Note the author and bookauthor fields in the database file. By default, the bookauthor is omitted if the values of the author and bookauthor fields are identical.

- <span id="page-11-6"></span>1968c Kritik der praktischen Vernunft, in [Kant](#page-11-10) (1968a), vol. 5, pp. 1-163.
- 1968d Kritik der Urtheilskraft, in [Kant](#page-11-10) (1968a), vol. 5, pp. 165-485.

#### <span id="page-11-8"></span><span id="page-11-7"></span>Komensky, Jan Amos [Comenio]

1969 Opera Omnia, Praga.

This author is known with his Latin name, given in the nameaddon field.

#### <span id="page-11-9"></span>Lobačevskij, Nikolaj Ivanovič

1994 Nuovi principi della geometria. Con una teoria completa delle parallele, ed. by Lucio Lombarto Radice, with a forew. by Evandro Agazzi, Bollati Boringhieri, Torino; orig. ed. 1835. An entry typeset using the depreciated orig- fields mechanism.

#### Pantieri, Lorenzo and Tommaso Gordini

2011 L'arte di scrivere con LTFX. Un'introduzione a LTFX, with a forew. by Enrico Gregorio, http://www. [lorenzopantieri.net/LaTeX\\_files/ArteLaTeX.pdf](http://www.lorenzopantieri.net/LaTeX_files/ArteLaTeX.pdf). The most popular italian guide to LTEX. A little masterpiece of style and typesetting.

#### <span id="page-11-0"></span>Poincaré, Jules-Henri

1968 La science et l'hypothèse, Flammarion, Paris; trans. La scienza e l'ipotesi, ed. by Corrado Sinigaglia, testo greco a fronte, Bompiani, Milano 2003.

A book entry followed by its translation, cross-referenced in the related field.

#### <span id="page-11-1"></span>Popper, Karl R.

1934 Logik der Forschung, Springer, Wien; trad. ingl. The Logic of Scientific Discovery, 3rd ed., Hutchinson, London 1959; trans. Logica della scoperta scientifica, 3rd ed., Einaudi, Torino 1998. A book entry followed by two differents translations, cross-referenced in the related (biber 1.6 required).

#### <span id="page-11-3"></span>Rossitto, Cristina

- 1977 "Opposizione e non contraddizione nella Metafisica di Aristotele", in La contraddizione, ed. by Enrico Berti, Città Nuova, Roma, pp. 43-69.
	- Note that the @collection data (inherited from the crossref field) are printed inside the @incollection entry because this is the the only @incollection cited from that @collection.

#### <span id="page-11-4"></span>Termini, Settimo

2007 "Vita morte e miracoli di Alan Mathison Turing", in Vite matematiche. Protagonisti del '900 da Hilbert a Wiles, ed. by Claudio Bartocci, Renato Betti, Angelo Guerraggio, and Roberto Lucchetti, Springer-Verlag Italia, Milano.

#### <span id="page-11-5"></span>Valbusa, Ivan

2007 "Psicologia e sistema in Alsted e in Wolff", in Christian Wolff tra psicologia empirica e psicologia razionale, ed. by Ferdinando Luigi Marcolungo, Georg Olms Verlag, Hildesheim, Zürich, and London.

### Web List

CTAN (2006), CTAN. The Comprehensive TeX Archive Network, <http://www.ctan.org> (visited on 10/01/2006). Note the urldate field and the label field, used for the citations.

GuIT. Gruppo degli Utilizzatori Italiani di TrX (2012), <http://www.guitex.org> (visited on 01/15/2012). A Web site.

### <span id="page-12-0"></span>13 The Code

<span id="page-12-1"></span>13.1 philosophy-standard.bbx

1\RequireBiber[2] \RequireBibliographyStyle{standard}

Load the localization modules:

\DeclareLanguageMapping{italian}{italian-philosophy}

- $_4 \, \verb|\Declarel=anguageMapping{english}{english-philosophy}\}$
- \DeclareLanguageMapping{spanish}{spanish-philosophy}

#### <span id="page-12-2"></span>13.1.1 Global options

```
6 \newtoggle{bbx:annotation} 7 \newtoggle{bbx:library} 8 \newtoggle{bbx:scauthors} 9 \newtoggle{bbx:scauthorsbib}
10 \newtoggle{bbx:inbeforejournal}
11 \newtoggle{bbx:classical}
12 \newtoggle{bbx:lowscauthors}
13
14 \DeclareBibliographyOption{annotation}[true]{%
15 \settoggle{bbx:annotation}{#1}}
16 \DeclareBibliographyOption{library}[true]{%
17 \settoggle{bbx:library}{#1}}
18 \DeclareBibliographyOption{scauthors}[true]{%
19 \settoggle{bbx:scauthors}{#1}}
20 \DeclareBibliographyOption{scauthorsbib}[true]{%
21 \settoggle{bbx:scauthorsbib}{#1}}
22 \DeclareBibliographyOption{inbeforejournal}[true]{%
23 \settoggle{bbx:inbeforejournal}{#1}}
24 \DeclareBibliographyOption{classical}[true]{%
25 \settoggle{bbx:classical}{#1}}
26 \DeclareBibliographyOption{lowscauthors}[true]{%
27 \settoggle{bbx:lowscauthors}{#1}}
28
29
30
31 \newcommand{\bbx@publocformat}{}
32 \newcommand{\bbx@volnumformat}{}
33 \newcommand{\bbx@relatedformat}{}
34 \newcommand{\bbx@origfields}{}
35 \newcommand{\bbx@editionformat}{}
36 \newcommand{\bbx@volumeformat}{}
37
38 \DeclareBibliographyOption{publocformat}[publocyear]{%
39 \renewcommand{\bbx@publocformat}{#1}}
40 \DeclareBibliographyOption{volnumformat}[plain]{%
41 \renewcommand{\bbx@volnumformat}{#1}}
42 \DeclareBibliographyOption{origfieldsformat}[semicolon]{%
43 \renewcommand{\bbx@relatedformat}{#1}}
44 \DeclareBibliographyOption{relatedformat}[semicolon]{%
45 \renewcommand{\bbx@relatedformat}{#1}}
46 \DeclareBibliographyOption{origfields}[true]{%
47 \renewcommand{\bbx@origfields}{#1}}
48 \DeclareBibliographyOption{editionformat}[arabic]{%
49 \renewcommand{\bbx@editionformat}{#1}}
50 \DeclareBibliographyOption{volumeformat}[arabic]{%
51 \renewcommand{\bbx@volumeformat}{#1}}
52
53 \DeclareEntryOption{origed}[true]{%
54 \renewcommand{\bbx@origfields}{origed}}
55
56 \ExecuteBibliographyOptions{%
57 lowscauthors = false,
58 publocformat = publocyear,
59 annotation = false,
```
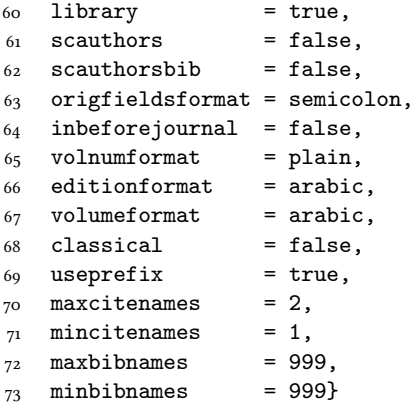

Changing the penalty of the urls will prevent many overfull boxes.

- \setcounter{biburlnumpenalty}{9000}
- \setcounter{biburlucpenalty}{9000}
- \setcounter{biburllcpenalty}{9000}

These counters control the list of names of cross-referenced entries:

- \newcounter{maxnamesincross}
- \newcounter{minnamesincross}

#### <span id="page-13-0"></span>13.1.2 Name format

```
79 \AtBeginDocument{%
80 \iftoggle{bbx:lowscauthors}%
81 {\newrobustcmd*{\mkbibsc}[1]{\textsc{\MakeLowercase{#1}}}}%
82 {\newrobustcmd*{\mkbibsc}[1]{\textsc{#1}}}%
83 \iftoggle{bbx:scauthors}{%
84 \toggletrue{bbx:scauthorsbib}%
85 \toggletrue{cbx:scauthorscite}}%
86 {}}
87 \AtBeginBibliography{%
88 \iftoggle{bbx:scauthorsbib}{%
89 \DeclareNameFormat{sortname}{%
90 \let\mkbibnamelast\mkbibsc%
91 \let\mkbibnamefirst\mkbibsc%
92 \let\mkbibnameprefix\mkbibsc%
93 \let\mkbibnameaffix\mkbibsc
94 \ifnumequal{\value{listcount}}{1}
95 {\iffirstinits
96 {\usebibmacro{name:last-first}{#1}{#4}{#5}{#7}}%
97 {\usebibmacro{name:last-first}{#1}{#3}{#5}{#7}}%
98 \ifblank{#3#5}
99 {}
100 {\usebibmacro{name:revsdelim}}}
101 {\iffirstinits
102 {\usebibmacro{name:first-last}{#1}{#4}{#5}{#7}}
103 {\usebibmacro{name:first-last}{#1}{#3}{#5}{#7}}}%
104 \usebibmacro{name:andothers}}}%
105 {}}%
```
#### <span id="page-13-1"></span>13.1.3 New internal commands

- 106\renewcommand\*{\newunitpunct}{\addcomma\space}
- 107\renewcommand\*{\subtitlepunct}{\addperiod\space}
- 108\renewcommand\*{\intitlepunct}{\nopunct\addspace}
- 109 \newcommand\*{\volnumpunct}{\addcomma\space}

We have to define a new internal command in order to get pure parenthese for some specific fields when using the square option:

```
110 \newrobustcmd*{\mkpureparens}[1]{%
```
111 \begingroup

```
112 \blx@blxinit
```

```
113 \blx@setsfcodes
```

```
114 \blx@postpunct(#1\blx@postpunct)\midsentence%
```
\endgroup}

#### Indexing

```
116 \renewbibmacro*{citeindex}{%
117 \ifciteindex{\indexnames{labelname}}{}}%
118 \renewbibmacro*{bibindex}{%
119 \ifbibindex{\indexnames{author}%
120 \indexnames{editor}%
121 \indexnames{editora}%
122 \indexnames{editorb}%
123 \indexnames{editorc}}%
124 {}}%
```
#### Font selection

```
125 \newcommand*{\annotationfont}{\footnotesize}
126 \newcommand*{\libraryfont}{}
127 \newcommand*{\editionfont}{%
128 \ifdefstring{\bbx@editionformat}{romanupp}
129 {\uppercase}%
130 {\ifdefstring{\bbx@editionformat}{romansc}
131 {\scshape}%
_{132} {\relax}}%
133 }%
134 \newrobustcmd*{\edfnt}[1]{%
135 \begingroup
136 \expandafter\editionfont
137 \expandafter{\romannumeral#1}%
138 \endgroup}
```
#### <span id="page-14-0"></span>13.1.4 Fields formats

```
139 \DeclareFieldFormat[bookinbook,thesis]{title}{\mkbibemph{#1}}
140 \DeclareFieldFormat[review]{title}{\bibstring{reviewof}\addspace#1}
141 \DeclareFieldFormat[review]{citetitle}{\bibstring{reviewof}\addspace#1}
142 \DeclareFieldFormat[inreference,article]{title}{\mkbibquote{#1}}
143 \DeclareFieldFormat[bookinbook,thesis]{citetitle}{\mkbibemph{#1}}
144 \DeclareFieldFormat{origtitle}{\mkbibemph{#1}}
145 \DeclareFieldFormat[article]{origtitle}{\mkbibquote{#1}}
146 \DeclareFieldFormat{usera}{\mkbibemph{#1}}
147 \DeclareFieldFormat[bookinbook,inbook]{usera}{\mkbibemph{#1}}
148 \DeclareFieldFormat[incollection]{usera}{\mkbibquote{#1}}
149 \DeclareFieldFormat{userc}{\mkpageprefix[bookpagination]{#1}}
150 \DeclareFieldFormat{url}{\url{#1}}
_{151}\DeclareFieldFormat{annotation}{{annotation}+1}152 \DeclareFieldFormat{library}{\libraryfont #1}
153 \DeclareFieldFormat{backrefparens}{\mkpureparens{#1}}
154 \DeclareFieldFormat{pureparens}{\mkpureparens{#1}}
155 \DeclareFieldFormat*{volume}{%
156 \bibstring{volume}~%
_{157} \ifinteger{#1}{%
158 \ifdefstring{\bbx@volumeformat}{arabic}%
159 \{11\}\%160 {\ifdefstring{\bbx@volumeformat}{romanupp}%
161 {\RN{#1}}%
162 {\ifdefstring{\bbx@volumeformat}{romansc}%
163 {\textsc{\Rn{#1}}}}
164 {#1}}}}{#1}}
165 \DeclareFieldFormat*{number}{%
166 \ifdefstring{\bbx@volnumformat}{strings}{%
167 \bibstring{number}"#1}{#1}}
168 \DeclareFieldFormat*{series}{%
169 \ifinteger{#1}
170 {\mkbibordseries{#1}~\bibstring{jourser}}
171 {\ifbibstring{#1}{\bibstring{#1}}{#1}}}
172 \DeclareFieldFormat{edition}{%
173 \ifinteger{#1}{%
174 \ifdefstring{\bbx@editionformat}{arabic}
```

```
175 {\mkbibordedition{#1}~\bibstring{edition}}
176 {\ifdefstring{\bbx@editionformat}{romanupp}%
177 {\RN{#1}~\bibstring{edition}}%
178 {\ifdefstring{\bbx@editionformat}{romansc}%
179 {\text\bf{An{#1}}^{\bmod{min{edition}}}180 {\mkbibordedition{#1}~\bibstring{edition}}}}}
```
 $181 \quad \{ \#1\}$   $\}$   $\{ \pi \}$ 

```
182 \DeclareFieldFormat{related}{%
183 \ifdefstring{\bbx@relatedformat}{parens}%
```
- 
- {\mkpureparens{#1}}% {\ifdefstring{\bbx@relatedformat}{brackets}%
- {\mkbibbrackets{#1}}%
- {\printtext{\addsemicolon\space}#1}}}%

#### <span id="page-15-0"></span>13.1.5 The orig- macros (deprecated)

These macros are provided for backward compatibility. The new related field mechanism now directly support also this feature.

```
188 \newbibmacro*{origpublisher+origlocation+origdate}{%
189 \ifdefstring{\bbx@publocformat}{loccolonpub}
190 {\usebibmacro{origloccolonpub}\setunit{\bibpagespunct}%
191 \printfield{userc}}{\ifdefstring{\bbx@publocformat}{locpubyear}
192 {\usebibmacro{origlocpubyear}\setunit{\bibpagespunct}%
193 \printfield{userc}}
194 {\usebibmacro{origpublocyear}\setunit{\bibpagespunct}%
195 \printfield{userc}}}}
196
197 \newbibmacro*{origpublocyear}{%
198 \iflistundef{origpublisher}%
199 {\printlist{origlocation}%
200 \setunit*{\addspace}%
201 \printorigdate}%
202 {\printlist{origpublisher}%
203 \setunit*{\addcomma\space}%
204 \printlist{origlocation}%
205 \setunit*{\addspace}%
206 \printorigdate}%
207 \newunit}
208
209 \newbibmacro*{origloccolonpub}{%
210 \iflistundef{origlocation}{}%
211 {\printlist{origlocation}}%
212 \iflistundef{origpublisher}%
213 {\setunit*{\addspace}%
214 \printorigdate}%
215 {\setunit*{\addcolon\space}%
216 \printlist{origpublisher}%
217 \setunit*{\addcomma\space}%
218 \printorigdate}%
_{219} \newunit}
220
221 \newbibmacro*{origlocpubyear}{%
222 \iflistundef{origlocation}{}%
223 {\printlist{origlocation}}%
224 \iflistundef{origpublisher}%
225 {\setunit*{\addspace}%
226 \printorigdate}%
227 {\setunit*{\addcomma\space}%
228 \printlist{origpublisher}%
229 \setunit*{\addcomma\space}%
230 \printorigdate}%
_{231} \newunit}
232
233 \newbibmacro*{reprinttitle}{%
234 \iffieldundef{reprinttitle}{}{%
235 \iffieldsequal{reprinttitle}{title}{}{%
236 \printfield[title]{reprinttitle}%
```

```
237 \setunit{\addcomma\space}}}%
238 \iffieldundef{userb}{}{%
239 \printfield{userb}}}%
240
241 \newbibmacro*{transorigstring}{%
242 \iffieldundef{reprinttitle}%
243 {\printtext{\ifdefstring{\bbx@origfields}{origed}
244 {\bibstring{origed}}%
245 {\bibstring{translationas}}}\nopunct}%
246 {\printtext{\bibstring{reprint}}}\nopunct}
247
248 \newbibmacro*{origtitle:book}{%
249 \iffieldundef{origtitle}{}{
250 \printfield[origtitle]{origtitle}%
251 \setunit{\addcomma\space}}
_{252} \iffieldundef{userb}{}{%
253 \printfield{userb}}}%
254
255 \newbibmacro*{origtitledata:book}{%
256 \usebibmacro{transorigstring}%
257 \iffieldundef{reprinttitle}%
258 {\usebibmacro{origtitle:book}}%
259 {\usebibmacro{reprinttitle}}%
260 \newunit\newblock
261 \usebibmacro{origpublisher+origlocation+origdate}}
363
263 \newbibmacro*{origdata:book}{%
264 \ifboolexpr{%
265 test {\iffieldundef{origtitle}}
266 and
267 test {\iffieldundef{origlocation}}
268 and
269 test {\iffieldundef{origpublisher}}
270 and
271 test {\iffieldundef{origyear}}
272 }%
273 {}%
274 {\ifdefstring{\bbx@relatedformat}{parens}
275 {\nopunct\printtext[pureparens]{\usebibmacro{origtitledata:book}}}
276 {\ifdefstring{\bbx@relatedformat}{brackets}
277 {\nopunct\printtext[brackets]{\usebibmacro{origtitledata:book}}}
278 {\setunit{\addsemicolon\space}%
279 \printtext{\usebibmacro{origtitledata:book}}}}}
280
281 \newbibmacro*{origtitle:article-inbook-incoll}{%
282 \iffieldundef{origtitle}{}{%
283 \printfield[origtitle]{origtitle}%
284 \setunit{\addcomma\space}}
285 \iffieldundef{usera}{}{%
286 \usebibmacro{in:}%
287 \printfield{usera}%
288 \setunit{\addcomma\space}}%
289 \iffieldundef{userb}{}{%
290 \printfield{userb}%
291 \newunit}}
292
293 \newbibmacro*{origtitledata:article-inbook-incoll}{%
294 \usebibmacro{transorigstring}%
295 \setunit{\addspace}%
296 \usebibmacro{origtitle:article-inbook-incoll}%
297 \usebibmacro{origpublisher+origlocation+origdate}}
298
299 \newbibmacro*{origdata:article-inbook}{%
300 \iflistundef{origlocation}{}{%
301 \ifdefstring{\bbx@relatedformat}{parens}
302 {\nopunct\printtext[pureparens]{%
```

```
303 \usebibmacro{origtitledata:article-inbook-incoll}}}%
304 {\ifdefstring{\bbx@relatedformat}{brackets}
305 {\nopunct\printtext[brackets]{%
306 \usebibmacro{origtitledata:article-inbook-incoll}}}%
307 {\setunit{\addsemicolon\space}%
308 \printtext{%
```
#### \usebibmacro{origtitledata:article-inbook-incoll}}}}}}

#### <span id="page-17-0"></span>13.1.6 New macros

```
310 \renewbibmacro*{addendum+pubstate}{%
311 \printfield{addendum}%
312 \newunit\newblock
313 \printfield{pubstate}%
314 \ifdefstring{\bbx@origfields}{none}{}{%
315 \newunit\newblock
316 \usebibmacro{origdata:book}}%
317 \newunit\newblock
318 \usebibmacro{library}}
319
320 \newbibmacro*{addendum+pubstate:article-inbook-incoll}{%
321 \printfield{addendum}%
322 \newunit\newblock
323 \printfield{pubstate}%
324 \ifdefstring{\bbx@origfields}{none}{}{%
325 \newunit\newblock
326 \usebibmacro{origdata:article-inbook}}%
327 \newunit\newblock
328 \usebibmacro{library}}
329
330 \newbibmacro*{volnumdefault}{%
331 \printfield{volume}%
332 \setunit*{\volnumpunct}%
333 \printfield{number}}
334
335 \newbibmacro*{volnumparens}{%
336 \nopunct%
337 \printtext[pureparens]{%
338 \printfield{volume}%
339 \setunit*{\volnumpunct}%
340 \printfield{number}}}
341
342 \newbibmacro*{volnumstrings}{%
343 \iffieldundef{volume}{}{%
344 \printfield{volume}\setunit*{\volnumpunct}}%
345 \iffieldundef{number}{}{%
346 \printfield{number}}}
347
348 \renewbibmacro*{journal}{%
349 \iffieldundef{journaltitle}
350 {}
351 {\printtext[journaltitle]{%
352 \printfield[titlecase]{journaltitle}%
353 \midsentence%MOD############
354 \setunit{\subtitlepunct}%
355 \printfield[titlecase]{journalsubtitle}}}}
356
357 \renewbibmacro*{periodical}{%
358 \iffieldundef{title}
359 {}
360 {\printtext[title]{%
361 \printfield[titlecase]{title}%
362 \midsentence%MOD#############
363 \setunit{\subtitlepunct}%
364 \printfield[titlecase]{subtitle}}}}
365
```

```
366 \renewbibmacro*{journal+issuetitle}{%
367 \usebibmacro{journal}%
368 \setunit*{\addspace}%
369 \iffieldundef{series}
370 {}
371 {\newunit%
372 \printfield{series}\setunit{\addspace}\midsentence}%
373 \newunit%
374 \usebibmacro{volume+number+eid}%
375 \setunit{\addspace}%
376 \usebibmacro{issue+date}%
377 \setunit{\addcolon\space}%
378 \usebibmacro{issue}%
379 \newunit}
380
381 \renewbibmacro*{title+issuetitle}{%
382 \usebibmacro{periodical}%
383 \setunit*{\addspace}%
384 \iffieldundef{series}
385 {}
386 {\newunit
387 \printfield{series}%
388 \setunit{\addspace}\midsentence}%
389 \newunit
390 \usebibmacro{volume+number+eid}%
391 \setunit{\addcomma\space}%
392 \printfield{eid}%
393 \setunit{\addspace}%
394 \usebibmacro{issue+date}%
395 \setunit{\addcolon\space}%
396 \usebibmacro{issue}%
397 \newunit}
398
399 \renewbibmacro*{volume+number+eid}{%
400 \ifdefstring{\bbx@volnumformat}{strings}
401 {\usebibmacro{volnumstrings}}%
402 {\ifdefstring{\bbx@volnumformat}{parens}
403 {\usebibmacro{volnumparens}}%
404 {\usebibmacro{volnumdefault}}}%
405 \setunit{\addcomma\space}%
406 \printfield{eid}}
407
408 \renewbibmacro*{issue+date}{%
409 \printtext[pureparens]{%
410 \iffieldundef{issue}
411 {\usebibmacro{date}}
412 {\printfield{issue}%
413 \setunit*{\addspace}%
414 \usebibmacro{date}}}%
415 \newunit}
416
417 \renewbibmacro*{event+venue+date}{%v0.8
418 \printfield{eventtitle}%
419 \ifboolexpr{%
420 test {\iffieldundef{venue}}
421 and
422 test {\iffieldundef{eventyear}}
423 }%
424 {}
425 {\setunit*{\addspace}%
426 \printtext{%
427 \printfield{venue}%
428 \setunit*{\addcomma\space}%
429 \printeventdate}}%
430 \newunit}
431
```

```
432 \renewbibmacro*{series+number}{%
433 \printfield{series}%
434 \setunit*{\addcomma\space}%
435 \printfield{number}%
436 \newunit}
437
438 \renewbibmacro*{publisher+location+date}{%
439 \ifdefstring{\bbx@publocformat}{loccolonpub}
440 {\usebibmacro{loccolonpub}}
441 {\ifdefstring{\bbx@publocformat}{locpubyear}
442 {\usebibmacro{locpubyear}}
443 {\usebibmacro{publocyear}}}}
444
445 \renewbibmacro*{institution+location+date}{%
446 \ifdefstring{\bbx@publocformat}{loccolonpub}
447 {\usebibmacro{inloccolonpub}}
448 {\ifdefstring{\bbx@publocformat}{locpubyear}
449 {\usebibmacro{inlocpubyear}}
450 {\usebibmacro{inpublocyear}}}}
451
452 \renewbibmacro*{organization+location+date}{%
453 \ifdefstring{\bbx@publocformat}{loccolonpub}
454 {\usebibmacro{orgloccolonpub}}
455 {\ifdefstring{\bbx@publocformat}{locpubyear}
456 {\usebibmacro{orglocpubyear}}
457 {\usebibmacro{orgpublocyear}}}}
458
459 \newbibmacro*{library}{%
460 \iftoggle{bbx:library}{%
461 \iffieldundef{library}%
462 \quad \{\}%
463 {\setunit{\addperiod\space}%
464 {\printfield{library}}}}%
465 \{ \}In this macro the \nopunct command is needed to avoid the dot after the parentheses.
466 \renewbibmacro*{pageref}{%
467 \iflistundef{pageref}
468 {}%
469 {\setunit{\addperiod\space}%
470 \printtext[backrefparens]{%
471 \ifnumgreater{\value{pageref}}{1}
472 {\bibstring{backrefpages}\ppspace}%
473 {\bibstring{backrefpage}\ppspace}%
474 \printlist[pageref][-\value{listtotal}]{pageref}\adddot}\nopunct}}%
475
476 \renewbibmacro*{finentry}{%
477 \iftoggle{bbx:annotation}%
478 {\iffieldundef{annotation}%
479 {\finentry}%
480 {\setunit{\addperiod\par\nobreak\vspace*{.5ex}}%
481 \printtext[annotation]{\printfield{annotation}\finentry\par}}}%
482 {\finentry}}
483
484 \newbibmacro*{publocyear}{%
485 \iflistundef{publisher}%
```
 \newbibmacro\*{inpublocyear}{% \iflistundef{institution}%

{\printlist{institution}}

{}%

\newunit}

{}%

 {\printlist{publisher}} \setunit\*{\addcomma\space}% \printlist{location}% \usebibmacro{relateddate}%

```
497 \setunit*{\addcomma\space}%
498 \printlist{location}%
499 \usebibmacro{relateddate}%
500 \newunit}
501
502 \newbibmacro*{orgpublocyear}{%
503 \iflistundef{organization}%
504 {}%
505 {\printlist{organization}}
506 \setunit*{\addcomma\space}%
507 \printlist{location}%
508 \usebibmacro{relateddate}%
509 \newunit}
510
511 \newbibmacro*{loccolonpub}{%
512 \printlist{location}%
513 \iflistundef{publisher}%
514 {\setunit*{\addspace}}
515 {\setunit*{\addcolon\space}}%
516 \printlist{publisher}%
517 \usebibmacro{commarelateddate}%
518 \newunit}
519
520 \newbibmacro*{inloccolonpub}{%
521 \printlist{location}%
522 \iflistundef{institution}
523 {\setunit*{\addspace}}
524 {\setunit*{\addcolon\space}}%
525 \printlist{institution}%
526 \usebibmacro{commarelateddate}%
527 \newunit}
528
529 \newbibmacro*{orgloccolonpub}{%
530 \printlist{location}%
531 \iflistundef{organization}
532 {\setunit*{\addspace}}
533 {\setunit*{\addcolon\space}}%
534 \printlist{organization}%
535 \usebibmacro{commarelateddate}%
536 \newunit}
537
538 \newbibmacro*{locpubyear}{%
539 \printlist{location}%
540 \iflistundef{publisher}%
541 {\setunit*{\addspace}}
542 {\setunit*{\addcomma\space}}%
543 \printlist{publisher}%
544 \usebibmacro{commarelateddate}%
545 \newunit}
546
547 \newbibmacro*{inlocpubyear}{%
548 \printlist{location}%
549 \iflistundef{institution}
550 {\setunit*{\addspace}}
551 {\setunit*{\addcomma\space}}%
552 \printlist{institution}%
553 \usebibmacro{commarelateddate}%
554 \newunit}
555
556 \newbibmacro*{orglocpubyear}{%
557 \printlist{location}%
558 \iflistundef{organization}
559 {\setunit*{\addspace}}
560 {\setunit*{\addcomma\space}}%
561 \printlist{organization}%
562 \usebibmacro{commarelateddate}%
```
\newunit}

#### <span id="page-21-0"></span>13.1.7 The related field mechanism

```
564 \newbibmacro*{relateddate}{%
565 \setunit*{\addspace}%
566 \printdate}
567 \newbibmacro*{commarelateddate}{%
568 \setunit*{\addcomma\space}%
569 \printdate}
A trick to delete the author/editor list for related entries and \ccite command:
570 \newbibmacro*{related:clearauthors}{%
571 \renewbibmacro*{author/translator+others}{\usebibmacro{bbx:savehash}}%
572 \renewbibmacro*{author/editor+others/translator+others}{\usebibmacro{bbx:savehash}}%
573 \renewbibmacro*{editor+others}{\usebibmacro{bbx:savehash}}%
574 \renewbibmacro*{author/translator+others}{\usebibmacro{bbx:savehash}}%
575 \renewbibmacro*{author/editor}{\usebibmacro{bbx:savehash}}%
576 \renewbibmacro*{author}{\usebibmacro{bbx:savehash}}%
577 \renewbibmacro*{editor}{\usebibmacro{bbx:savehash}}%
578 \renewcommand*{\labelnamepunct}{}}%
579
580 \DeclareCiteCommand{\relatedcite}
581 {}%
582 {\usedriver
583 {\DeclareNameAlias{sortname}{default}%
584 \usebibmacro{related:clearauthors}%
585 \renewbibmacro*{relateddate}{%
586 \setunit*{\addspace}\printdate}%
587 \renewbibmacro*{commarelateddate}{%
588 \setunit*{\addcomma\space}\printdate}}%
589 {\thefield{entrytype}}}%
590 {}%
591 {}%
592
593 \renewbibmacro*{related:default}[1]{%
594 \togglefalse{cbx:scauthorscite}%
595 \togglefalse{bbx:annotation}%
596 \iffieldundef{relatedstring}%
597 {\bibstring{translationas}\space}%
598 {\setunit{\bibstring{translationas}\space}}%
599 \renewcommand*{\mkpureparens}{}%
600 \renewcommand*{\mkbibbrackets}{}%
601 \relatedcite{\thefield{related}}}
13.1.8 Bibliography drivers
602 \DeclareBibliographyDriver{article}{%
603 \usebibmacro{bibindex}%
604 \usebibmacro{begentry}%
605 \usebibmacro{author/translator+others}%
606 \setunit{\labelnamepunct}\newblock
607 \usebibmacro{title}%
608 \newunit
609 \printlist{language}%
610 \newunit\newblock
611 \usebibmacro{byauthor}%
612 \newunit\newblock
613 \usebibmacro{bytranslator+others}%
614 \newunit\newblock
615 \printfield{version}%
616 \newunit\newblock
617 \iftoggle{bbx:inbeforejournal}{\usebibmacro{in:}}{}%
618 \usebibmacro{journal+issuetitle}%
619 \newunit\newblock
620 \usebibmacro{byeditor+others}%
621 \newunit\newblock
622 \usebibmacro{note+pages}%
623 \newunit\newblock
```

```
624 \iftoggle{bbx:isbn}
625 {\printfield{issn}}
626 \{ \}%
627 \newunit\newblock
628 \usebibmacro{doi+eprint+url}%
629 \newunit\newblock
630 \usebibmacro{addendum+pubstate:article-inbook-incoll}%MOD
631 \setunit{\addsemicolon\space}\newblock
632 \iftoggle{bbx:related}
633 {\usebibmacro{related:init}%
634 \usebibmacro{related}}
635 \{ \}%
636 \newunit\newblock
637 \usebibmacro{pageref}%
638 \usebibmacro{finentry}}
639
640 \DeclareBibliographyDriver{book}{%
641 \usebibmacro{bibindex}%
642 \usebibmacro{begentry}%
643 \usebibmacro{author/editor+others/translator+others}%
644 \setunit{\labelnamepunct}\newblock
645 \usebibmacro{maintitle+title}%
646 \newunit
647 \printlist{language}%
648 \newunit\newblock
649 \usebibmacro{byauthor}%
650 \newunit\newblock
651 \usebibmacro{byeditor+others}%
652 \newunit\newblock
653 \printfield{edition}%
654 \newunit
655 \printfield{volumes}%
656 \newunit\newblock
657 \usebibmacro{series+number}%
658 \newunit\newblock
659 \printfield{note}%
660 \newunit\newblock
661 \usebibmacro{publisher+location+date}%
662 \newunit
663 \iffieldundef{maintitle}
664 {\printfield{volume}%
665 \printfield{part}}
666 {}%
667 \newunit\newblock
668 \usebibmacro{chapter+pages}%
669 \newunit
670 \printfield{pagetotal}%
671 \newunit\newblock
672 \iftoggle{bbx:isbn}
673 {\printfield{isbn}}
674 {}%
675 \newunit\newblock
676 \usebibmacro{doi+eprint+url}%
677 \newunit\newblock
678 \usebibmacro{addendum+pubstate}%
679 \setunit{\addsemicolon\space}\newblock
680 \iftoggle{bbx:related}
681 {\usebibmacro{related:init}%
682 \usebibmacro{related}}
683 {}%
684 \newunit\newblock
685 \usebibmacro{pageref}%
686 \usebibmacro{finentry}}
687
688 \DeclareBibliographyDriver{booklet}{%
689 \usebibmacro{bibindex}%
```

```
690 \usebibmacro{begentry}%
691 \usebibmacro{author/editor+others/translator+others}%
692 \setunit{\labelnamepunct}\newblock
693 \usebibmacro{title}%
694 \newunit
695 \printlist{language}%
696 \newunit\newblock
697 \usebibmacro{byauthor}%
698 \newunit\newblock
699 \usebibmacro{byeditor+others}%
700 \newunit\newblock
701 \printfield{howpublished}%
702 \newunit\newblock
703 \printfield{type}%
704 \newunit\newblock
705 \printfield{note}%
706 \newunit\newblock
707 \usebibmacro{location+date}%
708 \newunit\newblock
709 \usebibmacro{chapter+pages}%
710 \newunit
711 \printfield{pagetotal}%
712 \newunit\newblock
713 \usebibmacro{doi+eprint+url}%
714 \newunit\newblock
715 \usebibmacro{addendum+pubstate}%
716 \setunit{\addsemicolon\space}\newblock
717 \iftoggle{bbx:related}
718 {\usebibmacro{related:init}%
719 \usebibmacro{related}}
720 {}%
721 \newunit\newblock
722 \usebibmacro{pageref}%
723 \usebibmacro{finentry}}
724
725 \DeclareBibliographyDriver{collection}{%
726 \usebibmacro{bibindex}%
727 \usebibmacro{begentry}%
728 \usebibmacro{editor+others}%
729 \setunit{\labelnamepunct}\newblock
730 \usebibmacro{maintitle+title}%
731 \newunit
732 \printlist{language}%
733 \newunit\newblock
734 \usebibmacro{byeditor+others}%
735 \newunit\newblock
736 \printfield{edition}%
737 \newunit
738 \iffieldundef{maintitle}
739 {\printfield{volume}%
740 \printfield{part}}
741 {}%
742 \newunit
743 \printfield{volumes}%
744 \newunit\newblock
745 \usebibmacro{series+number}%
746 \newunit\newblock
747 \printfield{note}%
748 \newunit\newblock
749 \usebibmacro{publisher+location+date}%
750 \newunit\newblock
751 \usebibmacro{chapter+pages}%
752 \newunit
753 \printfield{pagetotal}%
754 \newunit\newblock
755 \iftoggle{bbx:isbn}
```

```
756 {\printfield{isbn}}
757 {}%
758 \newunit\newblock
759 \usebibmacro{doi+eprint+url}%
760 \newunit\newblock
761 \usebibmacro{addendum+pubstate}%
762 \setunit{\addsemicolon\space}\newblock
763 \iftoggle{bbx:related}
764 {\usebibmacro{related:init}%
765 \usebibmacro{related}}
766 {}%
767 \newunit\newblock
768 \usebibmacro{pageref}%
769 \usebibmacro{finentry}}
770
771 \DeclareBibliographyDriver{inbook}{%
772 \togglefalse{cbx:scauthorscite}%
773 \usebibmacro{bibindex}%
774 \usebibmacro{begentry}%
775 \usebibmacro{author/translator+others}%
776 \setunit{\labelnamepunct}\newblock
777 \usebibmacro{title}%
778 \newunit
779 \printlist{language}%
780 \newunit\newblock
781 \usebibmacro{byauthor}%
782 \newunit\newblock
783 \usebibmacro{in:}%
784 \iffieldundef{xref}%
785 {\iffieldundef{crossref}{\usebibmacro{inbook:full}}%
786 {\bbx@crossref@inbook{\thefield{crossref}}%
787 \newunit\newblock
788 \usebibmacro{crossrefdata}}}%
789 {\bbx@crossref@inbook{\thefield{xref}}%
790 \newunit\newblock
791 \usebibmacro{xrefdata}}}%
792
793 \newbibmacro*{inbook:full}{%
794 \usebibmacro{bybookauthor}%
795 \newunit\newblock
796 \usebibmacro{maintitle+booktitle}%
797 \newunit\newblock
798 \usebibmacro{byeditor+others}%
799 \newunit\newblock
800 \printfield{edition}%
801 \newunit
802 \printfield{volumes}%
803 \newunit\newblock
804 \usebibmacro{series+number}%
805 \newunit\newblock
806 \printfield{note}%
807 \newunit\newblock
808 \usebibmacro{publisher+location+date}%
809 \newunit
810 \iffieldundef{maintitle}
811 {\printfield{volume}%
812 \printfield{part}}
813 {}%
814 \newunit\newblock
815 \usebibmacro{chapter+pages}%
816 \newunit\newblock
817 \iftoggle{bbx:isbn}
818 {\printfield{isbn}}
819 {}%
820 \newunit\newblock
821 \usebibmacro{doi+eprint+url}%
```

```
822 \newunit\newblock
823 \usebibmacro{addendum+pubstate:article-inbook-incoll}%
824 \setunit{\addsemicolon\space}\newblock
825 \iftoggle{bbx:related}
826 {\usebibmacro{related:init}%
827 \usebibmacro{related}}
828 \{1\}%
829 \newunit\newblock
830 \usebibmacro{pageref}%
831 \usebibmacro{finentry}}
832
833 \DeclareBibliographyDriver{incollection}{%
834 \togglefalse{cbx:scauthorscite}%
835 \usebibmacro{bibindex}%
836 \usebibmacro{begentry}%
837 \usebibmacro{author/translator+others}%
838 \setunit{\labelnamepunct}\newblock
839 \usebibmacro{title}%
840 \newunit
841 \printlist{language}%
842 \newunit\newblock
843 \usebibmacro{byauthor}%
844 \newunit\newblock
845 \usebibmacro{in:}%
846 \iffieldundef{xref}%
847 {\iffieldundef{crossref}{\usebibmacro{incollection:full}}%
848 {\bbx@crossref@incollection{\thefield{crossref}}%
849 \newunit\newblock
850 \usebibmacro{crossrefdata}}}%
851 {\bbx@crossref@incollection{\thefield{xref}}%
852 \newunit\newblock
853 \usebibmacro{xrefdata}}}
854
855 \newbibmacro*{incollection:full}{%
856 \usebibmacro{maintitle+booktitle}%
857 \newunit\newblock
858 \usebibmacro{byeditor+others}%
859 \newunit\newblock
860 \printfield{edition}%
861 \newunit
862 \printfield{volumes}%
863 \newunit\newblock
864 \usebibmacro{series+number}%
865 \newunit\newblock
866 \printfield{note}%
867 \newunit\newblock
868 \usebibmacro{publisher+location+date}%
860 \newunit
870 \iffieldundef{maintitle}
871 {\printfield{volume}%
872 \printfield{part}}
873 {}%
874 \newunit\newblock
875 \usebibmacro{chapter+pages}%
876 \newunit\newblock
877 \iftoggle{bbx:isbn}
878 {\printfield{isbn}}
879 {}%
880 \newunit\newblock
881 \usebibmacro{doi+eprint+url}%
882 \newunit\newblock
883 \usebibmacro{addendum+pubstate:article-inbook-incoll}%
884 \setunit{\addsemicolon\space}\newblock
885 \iftoggle{bbx:related}
886 {\usebibmacro{related:init}%
887 \usebibmacro{related}}
```

```
888 {}%
889 \newunit\newblock
890 \usebibmacro{pageref}%
891 \usebibmacro{finentry}}
802
893 \DeclareBibliographyDriver{inproceedings}{%
894 \togglefalse{cbx:scauthorscite}%
895 \usebibmacro{bibindex}%
896 \usebibmacro{begentry}%
897 \usebibmacro{author/translator+others}%
898 \setunit{\labelnamepunct}\newblock
899 \usebibmacro{title}%
900 \newunit
901 \printlist{language}%
902 \newunit\newblock
903 \usebibmacro{byauthor}%
904 \newunit\newblock
905 \usebibmacro{in:}%
906 \iffieldundef{xref}%
907 {\iffieldundef{crossref}{\usebibmacro{inproceedings:full}}%
908 {\bbx@crossref@incollection{\thefield{crossref}}%
909 \newunit\newblock
910 \usebibmacro{crossrefdata}}}%
911 {\bbx@crossref@incollection{\thefield{xref}}%
912 \newunit\newblock
913 \usebibmacro{xrefdata}}}
914
915 \newbibmacro*{inproceedings:full}{%
916 \usebibmacro{maintitle+booktitle}%
917 \newunit\newblock
918 \usebibmacro{event+venue+date}%
919 \newunit\newblock
920 \usebibmacro{byeditor+others}%
921 \newunit
922 \printfield{volumes}%
923 \newunit\newblock
924 \usebibmacro{series+number}%
925 \newunit\newblock
926 \printfield{note}%
927 \newunit\newblock
928 \printlist{organization}%
929 \newunit
930 \usebibmacro{publisher+location+date}%
931 \newunit
932 \iffieldundef{maintitle}
933 {\printfield{volume}%
934 \printfield{part}}
935 {}%
936 \newunit\newblock
937 \usebibmacro{chapter+pages}%
938 \newunit\newblock
939 \iftoggle{bbx:isbn}
940 {\printfield{isbn}}
941 \{ \}%
942 \newunit\newblock
943 \usebibmacro{doi+eprint+url}%
944 \newunit\newblock
945 \usebibmacro{addendum+pubstate:article-inbook-incoll}%
946 \setunit{\addsemicolon\space}\newblock
947 \iftoggle{bbx:related}
948 {\usebibmacro{related:init}%
949 \usebibmacro{related}}
950 {}%
951 \newunit\newblock
952 \usebibmacro{pageref}%
953 \usebibmacro{finentry}}
```

```
954
955 \DeclareBibliographyDriver{manual}{%
956 \usebibmacro{bibindex}%
957 \usebibmacro{begentry}%
958 \usebibmacro{author/editor}%
959 \setunit{\labelnamepunct}\newblock
960 \usebibmacro{title}%
961 \newunit
962 \printlist{language}%
963 \newunit\newblock
964 \usebibmacro{byauthor}%
965 \newunit\newblock
966 \usebibmacro{byeditor}%
967 \newunit\newblock
968 \printfield{edition}%
969 \newunit\newblock
970 \usebibmacro{series+number}%
971 \newunit\newblock
972 \printfield{type}%
973 \newunit
974 \printfield{version}%
975 \newunit
976 \printfield{note}%
977 \newunit\newblock
978 \printlist{organization}%
979 \newunit
980 \usebibmacro{publisher+location+date}%
981 \newunit\newblock
982 \usebibmacro{chapter+pages}%
983 \newunit
984 \printfield{pagetotal}%
985 \newunit\newblock
986 \iftoggle{bbx:isbn}
987 {\printfield{isbn}}
988 {}%
989 \newunit\newblock
990 \usebibmacro{doi+eprint+url}%
 991 \newunit\newblock
992 \usebibmacro{addendum+pubstate}%
993 \setunit{\addsemicolon\space}\newblock
994 \iftoggle{bbx:related}
995 {\usebibmacro{related:init}%
996 \usebibmacro{related}}
997 {}%
998 \newunit\newblock
999 \usebibmacro{pageref}%
1000 \usebibmacro{finentry}}
1001
1002 \DeclareBibliographyDriver{misc}{%
1003 \usebibmacro{bibindex}%
1004 \usebibmacro{begentry}%
1005 \usebibmacro{author/editor+others/translator+others}%
1006 \setunit{\labelnamepunct}\newblock
1007 \usebibmacro{title}%
1008 \newunit
1009 \printlist{language}%
1010 \newunit\newblock
1011 \usebibmacro{byauthor}%
1012 \newunit\newblock
1013 \usebibmacro{byeditor+others}%
1014 \newunit\newblock
1015 \printfield{howpublished}%
1016 \newunit\newblock
1017 \printfield{type}%
1018 \newunit
1019 \printfield{version}%
```

```
1020 \newunit
1021 \printfield{note}%
1022 \newunit\newblock
1023 \usebibmacro{organization+location+date}%
1024 \newunit\newblock
1025 \usebibmacro{doi+eprint+url}%
1026 \newunit\newblock
1027 \usebibmacro{addendum+pubstate}%
1028 \setunit{\addsemicolon\space}\newblock
1029 \iftoggle{bbx:related}
1030 {\usebibmacro{related:init}%
1031 \usebibmacro{related}}
1032 {}%
1033 \newunit\newblock
1034 \usebibmacro{pageref}%
1035 \usebibmacro{finentry}}
1036
1037 \DeclareBibliographyDriver{online}{%
1038 \usebibmacro{bibindex}%
1039 \usebibmacro{begentry}%
1040 \usebibmacro{author/editor+others/translator+others}%
1041 \setunit{\labelnamepunct}\newblock
1042 \usebibmacro{title}%
1043 \newunit
1044 \printlist{language}%
1045 \newunit\newblock
1046 \usebibmacro{byauthor}%
1047 \newunit\newblock
1048 \usebibmacro{byeditor+others}%
1049 \newunit\newblock
1050 \printfield{version}%
1051 \newunit
1052 \printfield{note}%
1053 \newunit\newblock
1054 \printlist{organization}%
1055 \newunit\newblock
1056 \usebibmacro{date}%
1057 \newunit\newblock
1058 \iftoggle{bbx:eprint}
1059 {\usebibmacro{eprint}}
1060 {}%
1061 \newunit\newblock
1062 \usebibmacro{url+urldate}%
1063 \newunit\newblock
1064 \usebibmacro{addendum+pubstate}%
1065 \setunit{\addsemicolon\space}\newblock
1066 \iftoggle{bbx:related}
1067 {\usebibmacro{related:init}%
1068 \usebibmacro{related}}
1069 \{ \}%
1070 \newunit\newblock
1071 \usebibmacro{pageref}%
1072 \usebibmacro{finentry}}
1073
1074 \DeclareBibliographyDriver{patent}{%
1075 \usebibmacro{bibindex}%
1076 \usebibmacro{begentry}%
1077 \usebibmacro{author}%
1078 \setunit{\labelnamepunct}\newblock
1079 \usebibmacro{title}%
1080 \newunit
1081 \printlist{language}%
1082 \newunit\newblock
1083 \usebibmacro{byauthor}%
1084 \newunit\newblock
1085 \printfield{type}%
```

```
1086 \setunit*{\addspace}%
1087 \printfield{number}%
1088 \iflistundef{location}
1089 {}
1090 {\setunit*{\addspace}%
1091 \printtext[parens]{%
1092 \printlist[][-\value{listtotal}]{location}}}%
1093 \newunit\newblock
1094 \usebibmacro{byholder}%
1095 \newunit\newblock
1096 \printfield{note}%
1097 \newunit\newblock
1098 \usebibmacro{date}%
1099 \newunit\newblock
1100 \usebibmacro{doi+eprint+url}%
1101 \newunit\newblock
1102 \usebibmacro{addendum+pubstate}%
1103 \setunit{\addsemicolon\space}\newblock
1104 \iftoggle{bbx:related}
1105 {\usebibmacro{related:init}%
1106 \usebibmacro{related}}
1107 \{ \} \%1108 \newunit\newblock
1109 \usebibmacro{pageref}%
1110 \usebibmacro{finentry}}
1111
1112 \DeclareBibliographyDriver{periodical}{%
1113 \usebibmacro{bibindex}%
1114 \usebibmacro{begentry}%
1115 \usebibmacro{editor}%
1116 \setunit{\labelnamepunct}\newblock
1117 \usebibmacro{title+issuetitle}%
1118 \newunit
1119 \printlist{language}%
1120 \newunit\newblock
1121 \usebibmacro{byeditor}%
1122 \newunit\newblock
1123 \printfield{note}%
1124 \newunit\newblock
1125 \iftoggle{bbx:isbn}
1126 {\printfield{issn}}
1127 \{ \}%
1128 \newunit\newblock
1129 \usebibmacro{doi+eprint+url}%
1130 \newunit\newblock
1131 \usebibmacro{addendum+pubstate}%
\verb|1132| \setminus \text{}\addsemicolon\space \text{}\newline1133 \iftoggle{bbx:related}
1134 {\usebibmacro{related:init}%
1135 \usebibmacro{related}}
1136 \{ \} \%1137 \newunit\newblock
1138 \usebibmacro{pageref}%
1139 \usebibmacro{finentry}}
1140
1141 \DeclareBibliographyDriver{proceedings}{%
1142 \usebibmacro{bibindex}%
1143 \usebibmacro{begentry}%
1144 \usebibmacro{editor+others}%
1145 \setunit{\labelnamepunct}\newblock
1146 \usebibmacro{maintitle+title}%
1147 \newunit
1148 \printlist{language}%
1149 \newunit\newblock
1150 \usebibmacro{event+venue+date}%
1151 \newunit\newblock
```

```
1152 \usebibmacro{byeditor+others}%
1153 \newunit\newblock
1154 \iffieldundef{maintitle}
1155 {\printfield{volume}%
1156 \printfield{part}}
1157 {}%
1158 \newunit
1159 \printfield{volumes}%
1160 \newunit\newblock
1161 \usebibmacro{series+number}%
1162 \newunit\newblock
1163 \printfield{note}%
1164 \newunit\newblock
1165 \printlist{organization}%
1166 \newunit
1167 \usebibmacro{publisher+location+date}%
1168 \newunit\newblock
1169 \usebibmacro{chapter+pages}%
1170 \newunit
1171 \printfield{pagetotal}%
1172 \newunit\newblock
1173 \iftoggle{bbx:isbn}
1174 {\printfield{isbn}}
1175 {}%
1176 \newunit\newblock
1177 \usebibmacro{doi+eprint+url}%
1178 \newunit\newblock
\verb|1179| \verb|\usebibmacro{addendum+publicate}|"1180 \setunit{\addsemicolon\space}\newblock
1181 \iftoggle{bbx:related}
1182 {\usebibmacro{related:init}%
1183 \usebibmacro{related}}
1184 {}%
1185 \newunit\newblock
1186 \usebibmacro{pageref}%
1187 \usebibmacro{finentry}}
1188
1189 \DeclareBibliographyDriver{report}{%
1190 \usebibmacro{bibindex}%
1191 \usebibmacro{begentry}%
1192 \usebibmacro{author}%
1193 \setunit{\labelnamepunct}\newblock
1194 \usebibmacro{title}%
1195 \newunit
1196 \printlist{language}%
1197 \newunit\newblock
1198 \usebibmacro{byauthor}%
1199 \newunit\newblock
1200 \printfield{type}%
1201 \setunit*{\addspace}%
1202 \printfield{number}%
1203 \newunit\newblock
1204 \printfield{version}%
1205 \newunit
1206 \printfield{note}%
1207 \newunit\newblock
1208 \usebibmacro{institution+location+date}%
1209 \newunit\newblock
1210 \usebibmacro{chapter+pages}%
1211 \newunit
1212 \printfield{pagetotal}%
1213 \newunit\newblock
1214 \iftoggle{bbx:isbn}
1215 {\printfield{isrn}}
1216 \{ \}%
1217 \newunit\newblock
```

```
1218 \usebibmacro{doi+eprint+url}%
1219 \newunit\newblock
1220 \usebibmacro{addendum+pubstate}%
1221 \setunit{\addsemicolon\space}\newblock
1222 \iftoggle{bbx:related}
1223 {\usebibmacro{related:init}%
1224 \usebibmacro{related}}
1225 \{ \}%
1226 \newunit\newblock
1227 \usebibmacro{pageref}%
1228 \usebibmacro{finentry}}
1229
1230 \DeclareBibliographyDriver{thesis}{%
1231 \usebibmacro{bibindex}%
1232 \usebibmacro{begentry}%
1233 \usebibmacro{author}%
1234 \setunit{\labelnamepunct}\newblock
1235 \usebibmacro{title}%
1236 \newunit
1237 \printlist{language}%
1238 \newunit\newblock
1239 \usebibmacro{byauthor}%
1240 \newunit\newblock
1241 \printfield{note}%
1242 \newunit\newblock
1243 \printfield{type}%
1244 \newunit
1245 \usebibmacro{institution+location+date}%
1246 \newunit\newblock
1247 \usebibmacro{chapter+pages}%
1248 \newunit
1249 \printfield{pagetotal}%
1250 \newunit\newblock
1251 \iftoggle{bbx:isbn}
1252 {\printfield{isbn}}
1253 {}%
1254 \newunit\newblock
1255 \usebibmacro{doi+eprint+url}%
1256 \newunit\newblock
1257 \usebibmacro{addendum+pubstate}%
1258 \setunit{\addsemicolon\space}\newblock
1259 \iftoggle{bbx:related}
1260 {\usebibmacro{related:init}%
1261 \usebibmacro{related}}
1262 {}%
1263 \newunit\newblock
1264 \usebibmacro{pageref}%
1265 \usebibmacro{finentry}}
1266
1267 \DeclareBibliographyDriver{unpublished}{%
1268 \usebibmacro{bibindex}%
1269 \usebibmacro{begentry}%
1270 \usebibmacro{author}%
1271 \setunit{\labelnamepunct}\newblock
1272 \usebibmacro{title}%
1273 \newunit
1274 \printlist{language}%
1275 \newunit\newblock
1276 \usebibmacro{byauthor}%
1277 \newunit\newblock
1278 \printfield{howpublished}%
1279 \newunit\newblock
1280 \printfield{note}%
1281 \newunit\newblock
1282 \usebibmacro{location+date}%
1283 \newunit\newblock
```

```
1284 \iftoggle{bbx:url}
1285 {\usebibmacro{url+urldate}}
1286 \{ \}%
1287 \newunit\newblock
1288 \usebibmacro{addendum+pubstate}%
1289 \setunit{\addsemicolon\space}\newblock
1290 \iftoggle{bbx:related}
1291 {\usebibmacro{related:init}%
1292 \usebibmacro{related}}
1293 \{ \}%
1294 \newunit\newblock
1295 \usebibmacro{pageref}%
1296 \usebibmacro{finentry}}
1297
1298 \DeclareBibliographyDriver{set}{%
1299 \protect\PackageWarningNoLine{biblatex-philosophy}{%
1300 \MessageBreak
1301 Entry type @set is not supported\MessageBreak
1302 by the 'biblatex-philosophy' styles.\MessageBreak
1303 All the @set entries will be ignored}}
1304
1305 % ripristina ordine nome cognome nelle voci inbook: full
1306 \renewbibmacro*{bybookauthor}{%
1307 \ifnamesequal{author}{bookauthor}%
1308 {}%
1309 {\printnames[default]{bookauthor}}}
1310
1311 \newbibmacro*{cross:maintitle+booktitle}{%
1312 \iffieldundef{volume}
1313 \{ \} \%1314 {\printfield{volume}%
1315 \printfield{part}%
1316 \setunit{\addcolon\space}%
1317 \printfield{booktitle}}}%
1318
1319 \newbibmacro*{xrefdata}{%
1320 \usebibmacro{cross:maintitle+booktitle}%
1321 \newunit\newblock
1322 \usebibmacro{byeditor+others}%
1323 \newunit\newblock
1324 \printfield{edition}%
1325% \newunit
1326 % \iffieldundef{maintitle}
1327 % {\printfield{volume}%
1328% \printfield{part}}
1329\% \{ \}%
1330 \newunit
1331 \printfield{volumes}%
1332 \newunit\newblock
1333 \usebibmacro{series+number}%
1334 \newunit\newblock
1335 \printfield{note}%
1336 \newunit\newblock
1337 \usebibmacro{publisher+location+date}%
1338 \newunit\newblock
1339 \usebibmacro{chapter+pages}%
1340 \newunit\newblock
1341 \iftoggle{bbx:isbn}
_{1342} {\printfield{isbn}}
1343 {}%
1344 \newunit\newblock
1345 \usebibmacro{doi+eprint+url}%
1346 \newunit\newblock
1347 \usebibmacro{addendum+pubstate:article-inbook-incoll}%
1348 \setunit{\bibpagerefpunct}\newblock
1349 \iftoggle{bbx:related}
```

```
1350 {\usebibmacro{related:init}%
1351 \usebibmacro{related}}
1352 {}%
1353 \newunit\newblock
1354 \usebibmacro{pageref}%
1355 \usebibmacro{finentry}}
1356
1357 \newbibmacro*{crossrefdata}{%
1358 \iffieldundef{maintitle}
1359 {\printfield{volume}%
1360 \printfield{part}}
1361 {}%
1362 \newunit\newblock
1363 \usebibmacro{chapter+pages}%
1364 \newunit\newblock
1365 \iftoggle{bbx:isbn}
1366 {\printfield{isbn}}
1367 {}%
1368 \newunit\newblock
1369 \usebibmacro{doi+eprint+url}%
1370 \setunit{\bibpagerefpunct}\newblock
1371 \iftoggle{bbx:related}
1372 {\usebibmacro{related:init}%
1373 \usebibmacro{related}}
1374 {}%
1375 \newunit\newblock
1376 \usebibmacro{pageref}%
1377 \usebibmacro{finentry}}
```
Experimental drivers for jurisprudence This feature is available for now only for Italian documents.

```
1378 %\DeclareFieldFormat[jurisprudence]{title}{#1}
1379 %\DeclareFieldFormat[jurisprudence]{pages}{#1}
1380 %\ExecuteBibliographyOptions[jurisprudence]{skipbib=true}%
1381 \DeclareFieldFormat[jurisdiction]{volume}{\RN{#1}}
1382 \DeclareFieldFormat[jurisdiction]{number}{\bibsstring{number}~{#1}}
1383 \DeclareFieldFormat[jurisdiction]{nameaddon}{%
1384 \ifinteger{#1}{\bibcpsstring{section}~\RN{#1}}{#1}}
1385 \DeclareFieldFormat[jurisdiction]{pages}{%
1386 \iffieldundef{bookpagination}{#1}{\mkpageprefix[bookpagination]{#1}}}
1387 \DeclareFieldFormat[jurisdiction]{title}{%
1388 \iffieldequalstr{entrysubtype}{international}{\emph{#1}}{#1}}
1389 \DeclareFieldFormat[jurisdiction]{notacomm}{nt\adddotspace#1}
```
A new macro to manage authors of @jurisdiction entries.

1390 \newbibmacro\*{juris:author}{%

Use the default name format: "name surname"

```
1391 \DeclareNameAlias{sortname}{default}%
1392 \ifboolexpr{%
```

```
1393 test \ifuseauthor
1394 and
1395 not test {\ifnameundef{author}}
1396 }%
1397 {%
1398 \iffieldequalstr{type}{conclusions}{%
1399 \printtext{Conclusioni dell'Avv\adddotspace generale}%
1400 \setunit{\addspace}}{}%
1401 \printnames{author}%
1402 \iffieldundef{authortype}
1403 {}
1404 {\setunit{\addcomma\space}%
1405 \usebibmacro{authorstrg}}}
1406 \{ \}%
1407 \iffieldequalstr{type}{conclusions}{%
1408 \setunit{\addspace}%
1409 \printtext{presentate il}%
1410 \setunit{\addspace}%
```

```
1411 }{%
1412 \setunit{\addcomma\space}%
_{1413} \iffieldundef{nameaddon}{}{%
1414 \printtext{\printfield{nameaddon}%
1415 \setunit{\addcomma\space}}}%
1416 }%
1417 \printeventdate}
1418
1419 \newbibmacro*{addendum+pubstate:juris}{%
1420 \printfield{usera}%notacomm
1421 \newunit\newblock
1422 \printfield{addendum}%
1423 \newunit\newblock
1424 \printfield{pubstate}%
1425 \ifdefstring{\bbx@origfields}{none}{}{%
1426 \newunit\newblock
1427 \usebibmacro{origdata:article-inbook}}%
1428 \newunit\newblock
1429 \usebibmacro{library}}
1430
1431 \DeclareBibliographyDriver{jurisdiction}{%
1432 \usebibmacro{bibindex}%
1433 \usebibmacro{begentry}%
1434 \usebibmacro{juris:author}%
1435 \setunit{\labelnamepunct}\newblock
1436 \usebibmacro{title}%
1437 \newunit\newblock
1438 \usebibmacro{series+number}%
1439 \printlist{language}%
1440 \newunit\newblock
1441 \usebibmacro{byauthor}%
1442 \newunit\newblock
1443 \iffieldundef{booktitle}{}{%
1444 \usebibmacro{in:}%
1445 \usebibmacro{maintitle+booktitle}%
1446 \newunit\newblock
1447 \printtext{%
1448 \printfield{labelyear}%
1449 \printfield{extrayear}}
1450 \usebibmacro{byeditor+others}%
1451 \newunit\newblock
1452 \printfield{edition}%
1453 \newunit
1454 % \iffieldundef{maintitle}
1455 {\printfield{volume}%
1456 \printfield{part}}
1457 {}%
1458 \newunit
1459 \printfield{volumes}%
1460 \newunit\newblock
1461 \printfield{note}%
1462 \newunit\newblock
1463 \usebibmacro{publisher+location+date}%
1464 \newunit\newblock
1465 \usebibmacro{chapter+pages}%
1466 \newunit\newblock
1467 \iftoggle{bbx:isbn}
1468 {\printfield{isbn}}
1469 {}%
1470 \newunit\newblock}
_{1471} \usebibmacro{doi+eprint+url}%
1472 \newunit\newblock
1473 \usebibmacro{addendum+pubstate:juris}%
1474 \setunit{\addsemicolon\space}\newblock
1475 \iftoggle{bbx:related}
1476 {\usebibmacro{related:init}%
```

```
1477 \usebibmacro{related}}
1478 {}%
1479 \newunit\newblock
1480 \usebibmacro{pageref}%
1481 \usebibmacro{finentry}}
```
Define new fields for @jurisdiction entry types and orig-fields mechanism:

```
1482 \ifblx@load@version@one
1483 \else
1484 \DeclareStyleSourcemap{
1485 \maps[datatype=bibtex]{
1486 \map{
\begin{tabular}{ll} $\begin{array}{l} \tt1487 & \tt\end{tabular}$ \end{tabular} \end{tabular} \begin{tabular}{ll} \tt1488 & \tt\end{tabular} \end{tabular} \begin{tabular}{ll} \tt1488 & \tt\end{tabular} \end{tabular} \end{tabular} \begin{tabular}{ll} \tt1488 & \tt\end{tabular} \end{tabular} \end{tabular} \begin{tabular}{ll} \tt1489 & \tt\end{tabular} \end{tabular} \end{tabular} \begin{tabular}{ll} \tt1489 & \tt\end{tabular} \end{tabular} \end{tabular} \begin{tabular}{ll} \1488 \setminusstep[fieldsource=notacomm
1489 \step[fieldsource=section , fieldtarget=nameaddon]
1490 \step[fieldsource=transdate , fieldtarget=origdate]
1491 \step[fieldsource=transtitle , fieldtarget=origtitle]
1492 \step[fieldsource=tranpublisher , fieldtarget=origpublisher]
1493 \step[fieldsource=translocation , fieldtarget=origlocation]
1494 \step[fieldsource=transbooktitle, fieldtarget=usera]
1495 \step[fieldsource=transnote , fieldtarget=userb]
1496 \step[fieldsource=transpages , fieldtarget=userc]
1497 \step[fieldsource=origbooktitle , fieldtarget=usera]<br>1498 \step[fieldsource=orignote , fieldtarget=userb]
1498 \step[fieldsource=orignote
1499 \step[fieldsource=origpages , fieldtarget=userc]
1500 }
1501 }
1502 }
_{1503} \fi
1504 \DeclareDataInheritance{*}{*}{\noinherit{annotation}}
1505
1506 \DeclareFieldAlias[jurisdiction]{usera}[jurisdiction]{notacomm}
1507 \DeclareFieldAlias[jurisdiction]{nameadddon}[jurisdiction]{section}
1508 \DeclareFieldAlias[jurisdiction]{author}[jurisdiction]{court}
1509
```
#### <span id="page-35-0"></span>13.2 philosophy-classic.bbx

#### <span id="page-35-1"></span>13.2.1 Initial settings

```
1510 \RequireBibliographyStyle{authoryear}
1511 \RequireBibliographyStyle{philosophy-standard}
1512
1513 \newtoggle{bbx:square}
1514 \newtoggle{bbx:nodate}
1515
1516 \DeclareBibliographyOption{square}[true]{%
1517 \settoggle{bbx:square}{#1}}
1518 \DeclareBibliographyOption{nodate}[true]{%
1519 \settoggle{bbx:nodate}{#1}}
1520
1521 \ExecuteBibliographyOptions{%
1522 nodate = true,
1523 uniquename = false,
1524 pagetracker = true,
1525 singletitle = false,
1526 square = false.
1527 mergedate = basic,
1528 dashed = true.
1529 }
```
The classic and modern styles redefine the relateddate and commarelateddate macros because the date have to be printed after the name of the author/editor. In the list of shorthands we need a standard entry, with the date at the end and no date after the name of the author/editor so we overwrite these macros locally:

```
1530 \AtBeginShorthands{%
```

```
1531 \togglefalse{bbx:annotation}%
```
1532\renewcommand{\labelnamepunct}{\addcomma\space}%

```
1533 \renewbibmacro*{relateddate}{%
1534 \setunit*{\addspace}%
1535 \printdate}%
1536 \renewbibmacro*{commarelateddate}{%
1537 \setunit*{\addcomma\space}%
1538 \printdate}%
1539 \DeclareCiteCommand{\bbx@crossref@inbook}
1540 {}%
1541 {\iffieldundef{shorthand}{%
1542 \usebibmacro{citeindex}%
1543 \ifuseeditor{%
1544 \ifthenelse{\value{listtotal}=2}%
1545 {\printnames[][-\value{maxnamesincross}]{labelname}}%
1546 {\printnames[][-\value{minnamesincross}]{labelname}}}%
1547 {\usebibmacro{labeltitle}}%
1548 \setunit*{\addspace}%
1549 \usebibmacro{date+extrayear:crossref}}%
1550 {\usebibmacro{cite:shorthand}}}%
1551 {}%
1552 \quad {\rm \{ }\}\%1553 \DeclareCiteCommand{\bbx@crossref@incollection}%
1554 {}%
1555 {\iffieldundef{shorthand}{%
1556 \usebibmacro{citeindex}%
1557 \ifuseeditor{%
1558 \ifthenelse{\value{listtotal}=2}%
1559 {\printnames[][-\value{maxnamesincross}]{labelname}}%
1560 {\printnames[][-\value{minnamesincross}]{labelname}}}%
1561 {\usebibmacro{labeltitle}}%
1562 \setunit*{\addspace}%
1563 \usebibmacro{date+extrayear:crossref}}%
1564 {\usebibmacro{cite:shorthand}}}%
1565 \quad \{ \}%
1566 {}%
1567 \newbibmacro*{date+extrayear:crossref}{%
1568 \begingroup%
1569 \clearfield{month}%
1570 \clearfield{day}%
1571 \ifboolexpr{%
1572 test {\iffieldundef{date}}
1573 and
1574 test {\iffieldundef{year}}
1575 }%
1576 {\iftoggle{bbx:nodate}{\printtext[parens]{%
1577 \midsentence\bibstring{nodate}}}{}}%
1578 {\printtext[parens]{\printdateextra}}%
1579 \endgroup}%
1580 \newbibmacro*{date+extrayear}{}%
1581 }%
1582
1583 \AtBeginDocument{%
1584 \iftoggle{bbx:square}
1585 {\renewcommand{\bibopenparen}{\bibopenbracket}%
1586 \renewcommand{\bibcloseparen}{\bibclosebracket}}%
1587 {}%
1588 \setcounter{maxnamesincross}{\value{maxnames}}%
1589 \setcounter{minnamesincross}{\value{minnames}}%
1590 }%
1591
1592 \AtEveryBibitem{%
1593 \iffieldequalstr{entrysubtype}{classic}{%
1594 \togglefalse{bbx:nodate}}}%
1595
13.2.2 New macros
```
<span id="page-36-0"></span>Renew the bibliography macro 'relateddate' to delete the date at the end of the entry:

```
1596 \renewbibmacro*{relateddate}{}
1597 \renewbibmacro*{commarelateddate}{}
```
#### Dates

```
1598 \renewbibmacro*{issue+date}{%
1599 \ifboolexpr{%
1600 test {\iffieldundef{issue}}
1601 and
1602 test {\iffieldundef{month}}
1603 }%
1604 \{ \}%
1605 {\ifdefstring{\bbx@volnumformat}{parens}%
1606 {\printtext{%
1607 \printfield{issue}\setunit*{\addspace}%
1608 \printdate}}%
1609 {\printtext[pureparens]{%
1610 \printfield{issue}\setunit*{\addspace}%
1611 \printdate}}}%
_{1612} \newunit}%
```
Delete "month" from \printdateextra to print open ranges such as: "1968-":

```
1613 \renewbibmacro*{date+extrayear}{%
1614 \begingroup%
1615 \clearfield{month}%
1616 \clearfield{day}%
1617 \ifboolexpr{%
1618 test {\iffieldundef{date}}
1619 and
1620 test {\iffieldundef{year}}
_{1621} }%
1622 {\iftoggle{bbx:nodate}{\printtext[parens]{%
1623 \midsentence\bibstring{nodate}}}{}}%
1624 {\printtext[parens]{\printdateextra}}%
1625 \endgroup}%
```
#### Authors and editors

```
1626 \renewbibmacro*{author}{%
1627 \ifboolexpr{%
1628 test \ifuseauthor
1629 and
1630 not test {\ifnameundef{author}}
1631 }%
1632 {\usebibmacro{bbx:dashcheck}%
1633 {\bibnamedash}%
1634 {\usebibmacro{bbx:savehash}%
1635 \printnames{author}%
1636 \iffieldundef{nameaddon}{}%
1637 {\setunit{\addspace}%
1638 \printtext[brackets]{\printfield{nameaddon}}}%
1639 \iffieldundef{authortype}%
1640 {\setunit{\addspace}}%
1641 {\setunit{\addcomma\space}}}%
1642 \iffieldundef{authortype}%
1643 {}%
1644 {\usebibmacro{authorstrg}%
1645 \setunit{\addspace}}}%
1646 {\global\undef\bbx@lasthash%
1647 \usebibmacro{labeltitle}%
1648 \setunit*{\addspace}}%
1649 \usebibmacro{date+extrayear}}%
1650
1651 \renewbibmacro*{editor}{%
1652 \usebibmacro{bbx:editor}{editorstrg}}%
1653 \renewbibmacro*{editor+others}{%
1654 \usebibmacro{bbx:editor}{editor+othersstrg}}%
```

```
1655 \renewbibmacro*{bbx:editor}[1]{%
1656 \ifboolexpr{%
1657 test \ifuseeditor
1658 and
1659 not test {\ifnameundef{editor}}
1660 }%
1661 {\usebibmacro{bbx:dashcheck}%
1662 {\bibnamedash}%
1663 {\printnames{editor}%
1664 \setunit{\addspace}%
1665 \usebibmacro{bbx:savehash}}%
1666 \usebibmacro{#1}%
1667 \clearname{editor}%
1668 \setunit{\addspace}}%
1669 {\global\undef\bbx@lasthash%
1670 \usebibmacro{labeltitle}%
1671 \setunit*{\addspace}}%
1672 \usebibmacro{date+extrayear}}%
```
#### <span id="page-38-0"></span>13.2.3 Internal commands for crossreferences

```
1673 \DeclareCiteCommand{\bbx@crossref@inbook}%
1674 {}%
1675 {\usebibmacro{citeindex}%
1676 \ifuseeditor{%
1677 \ifthenelse{\value{listtotal}=2}%
1678 {\printnames[][-\value{maxnamesincross}]{labelname}}%
1679 {\printnames[][-\value{minnamesincross}]{labelname}}}%
1680 {\usebibmacro{labeltitle}}%
1681 \setunit*{\addspace}%
1682 \usebibmacro{date+extrayear}}%
1683 \quad \{\}%
1684 \quad {\text{\{}}\%1685
1686 \DeclareCiteCommand{\bbx@crossref@incollection}%
1687 {}%
1688 {\usebibmacro{citeindex}%
1689 \ifuseeditor{%
1690 \ifthenelse{\value{listtotal}=2}%
1691 {\printnames[][-\value{maxnamesincross}]{labelname}}%
1692 {\printnames[][-\value{minnamesincross}]{labelname}}}%
1693 {\usebibmacro{labeltitle}}%
1694 \setunit*{\addspace}%
1695 \usebibmacro{date+extrayear}}%
1696 {}%
1697 \{ \}%
```
The restoreclassic option is redundant for the philosophy-classic style. Anyway it is defined to avoid error messages: \define@key{blx@bib1}{restoreclassic}[]{} \define@key{blx@bib2}{restoreclassic}[true]{}

<span id="page-38-1"></span>13.2.4 The nodate option for \printbibliography

```
1700 \define@key{blx@bib1}{nodate}[]{}%
1701 \define@key{blx@bib2}{nodate}[true]{%
1702 \ifstrequal{#1}{false}{%
1703 \togglefalse{bbx:nodate}%
1704 }{}}%
```
<span id="page-38-2"></span>13.3 philosophy-modern.bbx

#### <span id="page-38-3"></span>13.3.1 Initial settings

\RequireBibliographyStyle{philosophy-classic}

The modern style has only one specific option which is turned off by default:

```
1706 \newtoggle{bbx:yearleft}
1707 \DeclareBibliographyOption{yearleft}[true]{%
1708 \settoggle{bbx:yearleft}{#1}}
```

```
1709 \ExecuteBibliographyOptions{%
1710 yearleft=false}
```
#### <span id="page-39-0"></span>13.3.2 New lengths

```
1711 \newlength{\yeartitle}
1712 \newlength{\postnamesep}
1713 \setlength{\yeartitle}{0.8em}
1714 \setlength{\postnamesep}{0.5ex plus 2pt minus 1pt}
1715 \setlength{\bibitemsep}{\postnamesep}
1716 \setlength{\bibnamesep}{1.5ex plus 2pt minus 1pt}
1717 \setlength{\bibhang}{4\parindent}
1718
1719 \AtBeginBibliography{%
1720 \iftoggle{bbx:yearleft}{%
1721 \setlength{\yeartitle}{\fill}}%
1722 {}}
```
#### <span id="page-39-1"></span>13.3.3 New commands

```
1723 \newcommand{\postsep}{\par\nobreak\vskip\postnamesep%
1724 \hskip-\bibhang\ignorespaces}
1725 \renewcommand{\labelnamepunct}{}
1726
1727 \AtBeginShorthands{%
1728 \renewcommand{\postsep}{}%
1729 \renewcommand{\labelnamepunct}{\newunitpunct}}
```
#### <span id="page-39-2"></span>13.3.4 New macros

#### **Dates**

```
1730 \renewbibmacro*{date+extrayear}{%
1731 \begingroup%
1732 \clearfield{month}%
1733 \clearfield{day}%
1734 \makebox[\bibhang][r]{\printtext{%
1735 \ifboolexpr{%
1736 test {\iffieldundef{date}}
1737 and
1738 test {\iffieldundef{year}}
1739 }%
1740 {\iftoggle{bbx:nodate}{\printtext{%
1741 \midsentence\bibstring{nodate}}}{}}%
1742 {\printtext{\printdateextra}}%
1743 \hskip\yeartitle}}%
1744 \endgroup}%
1745
1746 \renewbibmacro*{labeltitle}{%
1747 \iffieldundef{label}%
1748 {\iffieldundef{shorttitle}%
1749 {\printfield{title}\clearfield{title}}%
1750 {\printfield[title]{shorttitle}}}%
1751 {\printtext{\printfield{label}}%
1752 \postsep}}
```
#### Authors and editors

```
1753 \renewbibmacro*{author}{%
1754 \ifboolexpr{%
1755 test \ifuseauthor
1756 and
1757 not test {\ifnameundef{author}}
1758 }%
1759 {\usebibmacro{bbx:dashcheck}%
1760 {}%
1761 {\usebibmacro{bbx:savehash}%
1762 \printnames{author}%
1763 \iffieldundef{nameaddon}{}%
1764 {\setunit{\addspace}%
```

```
1765 \printtext[brackets]{\printfield{nameaddon}}}%
1766 \iffieldundef{authortype}%
1767 \{ \} \%1768 {\setunit{\addcomma\space}}%
1769 \usebibmacro{authorstrg}%
1770 \postsep}}%
\label{lem:main} $$\gamma\qquad \begin{array}{rcl} \quad \text{label} \quad \text{label} $$ \gamma\qquad \quad \text{split} $$1772 \usebibmacro{labeltitle}%
1773 \setunit*{\addspace}}%
1774 \usebibmacro{date+extrayear}}%
1775
1776 \renewbibmacro*{editor}{%
1777 \usebibmacro{bbx:editor}{editorstrg}}%
1778 \renewbibmacro*{editor+others}{%
1779 \usebibmacro{bbx:editor}{editor+othersstrg}}%
1780 \renewbibmacro*{bbx:editor}[1]{%
1781 \ifboolexpr{%
1782 test \ifuseeditor
1783 and
1784 not test {\ifnameundef{editor}}
1785 }%
1786 {\usebibmacro{bbx:dashcheck}%
1787 {}%
1788 {\printnames{editor}%
1789 \postsep%ADD
1790 \usebibmacro{bbx:savehash}}}%
1791 {\global\undef\bbx@lasthash%
1792 \usebibmacro{labeltitle}}%
1793 \usebibmacro{date+extrayear}%
1794 \iffieldundef{label}%
1795 {\usebibmacro{#1}%
1796 \clearname{editor}%
1797 \printtext{\addcomma\space}}{}}%
```
#### <span id="page-40-0"></span>13.3.5 Internal commands for crossreferences

```
1798 \DeclareCiteCommand{\bbx@crossref@inbook}%
1799 \{ \}%
1800 {\usebibmacro{citeindex}%
1801 \ifuseeditor{%
1802 \ifthenelse{\value{listtotal}=2}%
1803 {\printnames[][-\value{maxnamesincross}]{labelname}}%
1804 {\printnames[][-\value{minnamesincross}]{labelname}}}%
1805 {\usebibmacro{labeltitle}}%
1806 \setunit*{\addspace}%
1807 \usebibmacro{classic:date+extrayear}}%
1808 {}%
1809 {}%
1810
1811 \DeclareCiteCommand{\bbx@crossref@incollection}%
1812 \quad {\text{\{}}\%1813 {\usebibmacro{citeindex}%
1814 \ifuseeditor{%
1815 \ifthenelse{\value{listtotal}=2}%
1816 {\printnames[][-\value{maxnamesincross}]{labelname}}%
1817 {\printnames[][-\value{minnamesincross}]{labelname}}}%
1818 {\usebibmacro{labeltitle}}%
1819 \setunit*{\addspace}%
1820 \usebibmacro{classic:date+extrayear}}%
1821 {}%
1822 {}%
1823
1824 \newbibmacro*{classic:date+extrayear}{%
1825 \begingroup%
1826 \clearfield{month}%
1827 \clearfield{day}%
```

```
1828 \ifboolexpr{%
1829 test {\iffieldundef{date}}
1830 and
1831 test {\iffieldundef{year}}
1832 }%
1833 {\iftoggle{bbx:nodate}{\printtext[parens]{%
1834 \midsentence\bibstring{nodate}}}{}}%
1835 {\printtext[parens]{%
1836 \printfield{labelyear}%
1837 \printfield{extrayear}}}%
1838 \endgroup}%
13.3.6 The restoreclassic option
1839 \define@key{blx@bib1}{restoreclassic}[]{}
1840 \define@key{blx@bib2}{restoreclassic}[true]{%
1841 \ifstrequal{#1}{true}{%
1842 \setlength{\bibhang}{\parindent}%
1843 \renewcommand{\labelnamepunct}{\newunitpunct}%
1844 \renewbibmacro*{date+extrayear}{%
1845 \begingroup%
1846 \clearfield{month}%
1847 \clearfield{day}%
1848 \ifboolexpr{%
1849 test {\iffieldundef{date}}
1850 and
1851 test {\iffieldundef{year}}
1852 }%
1853 {\iftoggle{bbx:nodate}{\printtext[parens]{%
1854 \midsentence\bibstring{nodate}}}{}}%
1855 {\printtext[parens]{\printdateextra}}%
1856 \endgroup}%
1857 \renewbibmacro*{author}{%
1858 \ifboolexpr{%
1859 test \ifuseauthor
1860 and
1861 not test {\ifnameundef{author}}
1862 \frac{1}{6}1863 {\usebibmacro{bbx:dashcheck}%
1864 {\bibnamedash}%
1865 {\usebibmacro{bbx:savehash}%
1866 \printnames{author}%
1867 \iffieldundef{nameaddon}{}%
1868 {\setunit{\addspace}%
1869 \printtext[brackets]{\printfield{nameaddon}}}%
1870 \iffieldundef{authortype}%
1871 {\setunit{\addspace}}%
1872 {\setunit{\addcomma\space}}}%
1873 \iffieldundef{authortype}%
1874 {}%
1875 {\usebibmacro{authorstrg}%
1876 \setunit{\addspace}}}%
1877 {\global\undef\bbx@lasthash%
1878 \usebibmacro{labeltitle}%
1879 \setunit*{\addspace}}%
1880 \usebibmacro{date+extrayear}}%
1881 \renewbibmacro*{editor}{%
1882 \usebibmacro{bbx:editor}{editorstrg}}%
1883 \renewbibmacro*{editor+others}{%
1884 \usebibmacro{bbx:editor}{editor+othersstrg}}%
1885 \renewbibmacro*{bbx:editor}[1]{%
1886 \ifboolexpr{%
1887 test \ifuseeditor
1888 and
1889 not test {\ifnameundef{editor}}
1890 }%
1891 {\usebibmacro{bbx:dashcheck}%
```

```
1892 {\bibnamedash}%
1893 {\printnames{editor}%
1894 \setunit{\addspace}%
1895 \usebibmacro{bbx:savehash}}%
1896 \usebibmacro{#1}%
1897 \clearname{editor}%
1898 \setunit{\addspace}}%
1899 {\global\undef\bbx@lasthash%
1900 \usebibmacro{labeltitle}%
1901 \setunit*{\addspace}}%
1902 \usebibmacro{date+extrayear}}%
1903 \renewbibmacro*{labeltitle}{%
1904 \iffieldundef{label}%
1905 {\iffieldundef{shorttitle}%
1906 {\printfield{title}%
1907 \clearfield{title}}%
1908 {\printfield[title]{shorttitle}}}%
1909 {\printfield{label}}}%
1910 }{}}%
```
<span id="page-42-0"></span>13.4 philosophy-verbose.bbx

#### <span id="page-42-1"></span>13.4.1 Initial settings

```
1911 \RequireBibliographyStyle{authortitle}
1912 \RequireBibliographyStyle{philosophy-standard}
1913 \AtBeginShorthands{%
```
The annotation field is omitted in the list of shorthands: \togglefalse{bbx:annotation}%

In the list of shorthands we always use the shorthand for the cross-referenced entries:

```
1915 \DeclareCiteCommand{\bbx@crossref@inbook}%
1916 {}%
1917 {\iffieldundef{shorthand}%
1918 {\usebibmacro{inbook:full}}%
1919 {\usebibmacro{cite:shorthand}}}%
1920 {}%
1921 \quad {\}1922 \DeclareCiteCommand{\bbx@crossref@incollection}%
1923 \quad {\}1924 {\iffieldundef{shorthand}%
1925 {\usebibmacro{incollection:full}}%
1926 {\usebibmacro{cite:shorthand}}}%
1927 {}%
1928 {}%
1929 }
```
#### Authors and editors

```
1930 \renewbibmacro*{author}{%
1931 \ifboolexpr{%
1932 test \ifuseauthor
1933 and
1934 not test {\ifnameundef{author}}
1935 }%
1936 {\usebibmacro{bbx:dashcheck}%
1937 {\bibnamedash}%
1938 {\printnames{author}%
1939 \iffieldundef{nameaddon}{}%
1940 {\setunit{\addspace}%
1941 \printtext[brackets]{\printfield{nameaddon}}}%
1942 \setunit{\addcomma\space}%
1943 \usebibmacro{bbx:savehash}}%
1944 \usebibmacro{authorstrg}}%
1945 {\global\undef\bbx@lasthash}}%
1946
1947 \renewbibmacro*{editor}{%
1948 \usebibmacro{bbx:editor}{editorstrg}}%
1949 \renewbibmacro*{editor+others}{%
```

```
1950 \usebibmacro{bbx:editor}{editor+othersstrg}}%
1951 \renewbibmacro*{bbx:editor}[1]{%
1952 \ifboolexpr{%
1953 test \ifuseeditor
1954 and
1955 not test {\ifnameundef{editor}}
1956 }%
1957 {\usebibmacro{bbx:dashcheck}%
1958 {\bibnamedash}%
1959 {\printnames{editor}%
1960 \setunit{\addspace}% #MOD#
1961 \usebibmacro{bbx:savehash}}%
1962 \usebibmacro{#1}%
1963 \clearname{editor}}%
1964 {\global\undef\bbx@lasthash}}%
```
#### <span id="page-43-0"></span>13.4.2 Internal commands for crossreferences

```
1965 \newbibmacro*{nodash:author}{%
1966 \ifboolexpr{%
1967 test \ifuseauthor
1968 and
1969 not test {\ifnameundef{author}}
1970 }%
1971 {\printnames{author}%
1972 \iffieldundef{nameaddon}{}%
1973 {\setunit{\addspace}%
1974 \printtext[brackets]{\printfield{nameaddon}}}%
1975 \setunit{\addcomma\space}%
1976 \usebibmacro{authorstrg}}%
1977 {\global\undef\bbx@lasthash}}
1978
1979 \newbibmacro*{nodash:editor+others}{%
1980 \usebibmacro{nodash:bbx:editor}{editor+othersstrg}}%
1981 \newbibmacro*{nodash:bbx:editor}[1]{%
1982 \ifboolexpr{%
1983 test \ifuseeditor
1984 and
1985 not test {\ifnameundef{editor}}
1986 }%
1987 {\printnames{editor}%
1988 \setunit{\addspace}%
1989 \usebibmacro{#1}%
1990 \clearname{editor}}%
1991 {\global\undef\bbx@lasthash}}
1992
1993 \newbibmacro*{nodash:author/editor+others/translator+others}{%
1994 \ifboolexpr{
1995 test \ifuseauthor
1996 and
1997 not test {\ifnameundef{author}}
1998 }
1999 {\usebibmacro{nodash:author}}
2000 {\ifboolexpr{
2001 test \ifuseeditor
2002 and
2003 not test {\ifnameundef{editor}}
2004 }
2005 {\usebibmacro{nodash:editor+others}}
2006 {\usebibmacro{translator+others}}}}
2007
2008 \newbibmacro*{usedriver:book}{%
2009 \usebibmacro{bibindex}%
2010 \usebibmacro{begentry}%
2011 \usebibmacro{nodash:author/editor+others/translator+others}%
2012 \setunit{\labelnamepunct}\newblock
```

```
2013 \usebibmacro{maintitle+title}%
2014 \newunit
2015 \printlist{language}%
2016 \newunit\newblock
2017 \usebibmacro{byauthor}%
2018 \newunit\newblock
2019 \usebibmacro{byeditor+others}%
2020 \newunit\newblock
2021 \printfield{edition}%
2022 \newunit
2023 \printfield{volumes}%
2024 \newunit\newblock
2025 \usebibmacro{series+number}%
2026 \newunit\newblock
2027 \printfield{note}%
2028 \newunit\newblock
2029 \usebibmacro{publisher+location+date}%
2030 \newunit
2031 \iffieldundef{maintitle}
2032 {\printfield{volume}%
2033 \printfield{part}}
2034 {}%
2035 \newunit\newblock
2036 \usebibmacro{chapter+pages}%
2037 \newunit
2038 \printfield{pagetotal}%
2039 \newunit\newblock
2040 \iftoggle{bbx:isbn}
2041 {\printfield{isbn}}
2042 {}%
2043 \newunit\newblock
2044 \usebibmacro{doi+eprint+url}%
2045 \newunit\newblock
2046 \usebibmacro{addendum+pubstate}%
2047 \setunit{\addsemicolon\space}\newblock
2048 \iftoggle{bbx:related}
2049 {\usebibmacro{related:init}%
2050 \usebibmacro{related}}
2051 {}%
2052 \newunit\newblock
2053 \usebibmacro{pageref}%
2054
     }
2055 \newbibmacro*{usedriver:collection}{%
2056 \usebibmacro{bibindex}%
2057 \usebibmacro{begentry}%
2058 \usebibmacro{nodash:editor+others}%
2059 \setunit{\labelnamepunct}\newblock
2060 \usebibmacro{maintitle+title}%
2061 \newunit
2062 \printlist{language}%
2063 \newunit\newblock
2064 \usebibmacro{byeditor+others}%
2065 \newunit\newblock
2066 \printfield{edition}%
2067 \newunit
2068 \iffieldundef{maintitle}
2069 {\printfield{volume}%
2070 \printfield{part}}
2071 {}%
2072 \newunit
2073 \printfield{volumes}%
2074 \newunit\newblock
2075 \usebibmacro{series+number}%
2076 \newunit\newblock
2077 \printfield{note}%
2078 \newunit\newblock
```

```
2079 \usebibmacro{publisher+location+date}%
2080 \newunit\newblock
2081 \usebibmacro{chapter+pages}%
2082 \newunit
2083 \printfield{pagetotal}%
2084 \newunit\newblock
2085 \iftoggle{bbx:isbn}
2086 {\printfield{isbn}}
2087 {}%
2088 \newunit\newblock
2089 \usebibmacro{doi+eprint+url}%
2090 \newunit\newblock
2091 \usebibmacro{addendum+pubstate}%
2092 \setunit{\addsemicolon\space}\newblock
2093 \iftoggle{bbx:related}
2094 {\usebibmacro{related:init}%
2095 \usebibmacro{related}}
2096 {}%
2097 \newunit\newblock
2098 \usebibmacro{pageref}%
2099
     }
2100 \DeclareCiteCommand{\bbx@crossref@inbook}%
2101 \quad {\}2102 {\ifciteseen{%
2103 \ifthenelse{\value{listtotal}=2}%
2104 {\printnames[][-\value{maxnamesincross}]{labelname}}%
2105 {\printnames[][-\value{minnamesincross}]{labelname}}%
2106 \setunit*{\addcomma\space}\printtext{%
2107 \printfield[citetitle]{labeltitle}%
2108 \iftoggle{cbx:commacit}{\setunit{\addcomma\space}}%
2109 {\setunit{\addspace\midsentence}}%
2110 \bibstring{cited}}}%
2111 {\DeclareNameAlias{sortname}{default}%
2112 \usebibmacro{usedriver:book}}}%
2113 \quad {\text{1}}\%2114 {}%
2115 \DeclareCiteCommand{\bbx@crossref@incollection}%
2116 {}%
2117 {\ifciteseen{%
2118 \ifthenelse{\value{listtotal}=2}%
2119 {\printnames[][-\value{maxnamesincross}]{labelname}}%
2120 {\printnames[][-\value{minnamesincross}]{labelname}}%
2121 \setunit{\addspace}%
2122 \usebibmacro{editorstrg}%
2123 \setunit*{\addcomma\space}\printtext{%
2124 \printfield[citetitle]{labeltitle}%
2125 \iftoggle{cbx:commacit}{\setunit{\addcomma\space}}%
2126 {\setunit{\addspace\midsentence}}%
2127 \bibstring{cited}}}%
2128 {\DeclareNameAlias{sortname}{default}%
2129 \usebibmacro{usedriver:collection}}}%
2130 {}%
2131 \quad {\}
```

```
13.5 philosophy-classic.cbx
```
#### <span id="page-45-1"></span>13.5.1 Initial settings

```
2132 \RequireCitationStyle{authoryear-comp}
2133
2134 \newtoggle{cbx:scauthorscite}
2135 \newtoggle{cbx:shorthandintro}
2136 \DeclareBibliographyOption{scauthorscite}[true]{%
2137 \settoggle{cbx:scauthorscite}{#1}}
2138 \DeclareBibliographyOption{shorthandintro}[true]{%
2139 \settoggle{cbx:shorthandintro}{#1}}
2140
```

```
2141 \ExecuteBibliographyOptions{%
2142 scauthorscite = false,
2143 citetracker = true,
2144 shorthandintro = true
2145
}
2146
2147 \AtEveryCite{%
2148 \iftoggle{cbx:scauthorscite}%
2149 {\let\mkbibnamelast\mkbibsc%
2150 \let\mkbibnamefirst\mkbibsc%
2151 \let\mkbibnameprefix\mkbibsc%
2152 \let\mkbibnameaffix\mkbibsc}
2153 {}}%
2154 \DeclareNameFormat{labelname}{%
2155 \bibhyperref{%
2156 \ifcase\value{uniquename}%
2157 \usebibmacro{name:last}{#1}{#3}{#5}{#7}%
2158 \or
2159 \ifuseprefix
2160 {\usebibmacro{name:first-last}{#1}{#4}{#5}{#8}}%
2161 {\usebibmacro{name:first-last}{#1}{#4}{#6}{#8}}%
2162 \or
2163 \usebibmacro{name:first-last}{#1}{#3}{#5}{#7}%
2164 \fi
2165 \usebibmacro{name:andothers}}}
2166 %%%%
2167
2168\newcommand{\switchclass}[2]{%
2169 \iffieldequalstr{entrysubtype}{classic}%
2170 {\usebibmacro{#1}}%
_{2171} {\usebibmacro{#2}}}
```
### <span id="page-46-0"></span>13.5.2 Author-title macros

Import the : AT macros from the authortitle-comp.cbx file.

```
2172 \newbibmacro*{cite:init:AT}{%
2173 \ifnumless{\value{multicitecount}}{2}
2174 {\global\boolfalse{cbx:parens}%
2175 \global\undef\cbx@lasthash}%
2176 {\iffieldundef{prenote}%
2177 {}%
2178 {\global\undef\cbx@lasthash}}}
2179
2180 \newbibmacro*{cite:reinit:AT}{%
2181 \global\undef\cbx@lasthash}
2182
2183 \newbibmacro*{cite:AT}{%
2184 \iffieldundef{shorthand}
2185 {\iffieldequals{namehash}{\cbx@lasthash}
2186 {\setunit{\compcitedelim}}%
2187 {\ifnameundef{labelname}
2188 {}%
2189 {\printnames{labelname}%
2190 \setunit{\nametitledelim}}%
2191 \savefield{namehash}{\cbx@lasthash}}%
2192 \usebibmacro{cite:title:AT}}
2193 {\usebibmacro{cite:shorthand}%
2194 \usebibmacro{cite:reinit:AT}}%
2195 \setunit{\multicitedelim}}
2196
2197 \newbibmacro*{citetitle:AT}{%
2198 \iffieldundef{shorthand}
2199 {\usebibmacro{cite:title:AT}}%
2200 {\usebibmacro{cite:shorthand}}%
2201 \setunit{\multicitedelim}}
2202
2203 \newbibmacro*{textcite:AT}{%
```

```
2204 \iffieldequals{namehash}{\cbx@lasthash}
2205 {\setunit{\compcitedelim}}
2206 {\ifnameundef{labelname}
2207 {}%
2208 {\printnames{labelname}%
2209 \setunit{%
2210 \global\booltrue{cbx:parens}%
2211 \addspace\bibopenparen}}%
2212 \savefield{namehash}{\cbx@lasthash}}%
2213 \ifnumequal{\value{citecount}}{1}
2214 {\usebibmacro{prenote}}
2215 \{ \}%
2216 \iffieldundef{shorthand}
2217 {\usebibmacro{cite:title:AT}}%
2218 {\iftoggle{cbx:shorthandintro}{%
2210 \ifciteseen{%
2220 \usebibmacro{cite:shorthand}}%
2221 {\usebibmacro{shorthandintro}}}%
2222 {\usebibmacro{cite:shorthand}}}%
2223 \setunit{%
2224 \ifbool{cbx:parens}
2225 {\bibcloseparen\global\boolfalse{cbx:parens}}
2226 \{ \} \%2227 \multicitedelim}}
2228
2229 \newbibmacro*{cite:title:AT}{%
2230 \printtext[bibhyperref]{\printfield[citetitle]{labeltitle}}}
2231
2232 \newbibmacro*{textcite:postnote:AT}{%
2233 \ifnameundef{labelname}
2234 {\setunit{%
2235 \global\booltrue{cbx:parens}%
2236 \addspace\bibopenparen}}
2237 {\setunit{\postnotedelim}}%
2238 \printfield{postnote}%
2239 \ifthenelse{\value{multicitecount}=\value{multicitetotal}}
2240 {\setunit{}%
2241 \printtext{%
2242 \ifbool{cbx:parens}
2243 {\bibcloseparen\global\boolfalse{cbx:parens}}
2244 {}}}
2245 {\setunit{%
2246 \ifbool{cbx:parens}
{\tt 2247 }\ \{ \bibcloseparen\global\boolfalse{cbx:params}\}2248 {}%
2249 \multicitedelim}}}
```
#### <span id="page-47-0"></span>13.5.3 Author-year macros

```
2250 \newbibmacro*{cite:init:AY}{%
2251 \ifnumless{\value{multicitecount}}{2}
2252 {\global\boolfalse{cbx:parens}%
2253 \global\undef\cbx@lasthash
2254 \global\undef\cbx@lastyear}
2255 {\iffieldundef{prenote}
2256 {}
2257 {\global\undef\cbx@lasthash
2258 \global\undef\cbx@lastyear}}}
2259
2260 \newbibmacro*{cite:reinit:AY}{%
2261 \global\undef\cbx@lasthash
2262 \global\undef\cbx@lastyear}
2263
2264 \newbibmacro*{cite:AY}{%
2265 \iffieldundef{shorthand}%
2266 {\usebibmacro{cite:noshorthand}}%
```

```
2267 {\iftoggle{cbx:shorthandintro}%
2268 \{ \%2269 \ifciteseen{\usebibmacro{cite:shorthand}}%
2270 {\usebibmacro{cite:noshorthand}%
2271 \usebibmacro{shorthandintro}}%
2272 }%
2273 {\usebibmacro{cite:shorthand}}%
2274 \usebibmacro{cite:reinit:AY}}%
2275 \setunit{\multicitedelim}}
2276
2277 \newbibmacro*{textcite:AY}{%
2278 \iffieldequals{namehash}{\cbx@lasthash}%
2279 {\iffieldundef{shorthand}%noshorthand
2280 {\ifthenelse{\iffieldequals{labelyear}{\cbx@lastyear}\AND
\{\varepsilon\}\ \{\varepsilon\}\2282 {\setunit{\addcomma}%
2283 \usebibmacro{cite:extrayear}}%
2284 {\setunit{\compcitedelim}%
2285 \usebibmacro{cite:labelyear+extrayear}%
2286 \savefield{labelyear}{\cbx@lastyear}}}%
2287 {\setunit{\compcitedelim}%shorthand
2288 \iftoggle{cbx:shorthandintro}%
2289 {\ifciteseen
2290 {\usebibmacro{cite:shorthand}}%
2291 {\ifthenelse{\iffieldequals{labelyear}{\cbx@lastyear}\AND
2292 \(\value{multicitecount}=0\OR\iffieldundef{postnote}\)}%
2293 \{\setminus \mathsf{}\}2294 \usebibmacro{cite:extrayear}}%
2295 {\setunit{\compcitedelim}%
2296 \usebibmacro{cite:labelyear+extrayear}%
2297 \savefield{labelyear}{\cbx@lastyear}}%
2298 \usebibmacro{shorthandintro}}}%
2299 {\usebibmacro{cite:shorthand}}%
2300 \global\undef\cbx@lastyear}}%
2301 {\ifnameundef{labelname}%
2302 {\iffieldundef{shorthand}%shorthand
2303 {\usebibmacro{cite:label}%
2304 \setunit{%
2305 \global\booltrue{cbx:parens}%
2306 \addspace\bibopenparen}%
2307 \ifnumequal{\value{citecount}}{1}%
2308 {\usebibmacro{prenote}}%
2309 {\usebibmacro{cite:shorthand}}%
2310 \usebibmacro{cite:labelyear+extrayear}}%
2311 {\iftoggle{cbx:shorthandintro}%
2312 {\ifciteseen%shorthand
2313 {\usebibmacro{cite:shorthand}}%
2314 {\usebibmacro{cite:label}%
2315 \setunit{%
2316 \global\booltrue{cbx:parens}%
2317 \addspace\bibopenparen}%
2318 \ifnumequal{\value{citecount}}{1}%
2319 {\usebibmacro{prenote}}%
2320 {\usebibmacro{cite:shorthand}}%
2321 \usebibmacro{cite:labelyear+extrayear}%
2322 \usebibmacro{shorthandintro}}}}%
2323 {\usebibmacro{cite:shorthand}}}%
2324 {\printnames{labelname}%
2325 \setunit{%
2326 \global\booltrue{cbx:parens}%
2327 \addspace\bibopenparen}%
2328 \ifnumequal{\value{citecount}}{1}%
2329 {\usebibmacro{prenote}}%
2330 \quad \{\}\%2331 \iffieldundef{shorthand}%noshorthand
2332 {\iffieldundef{labelyear}%
```
2333 {\usebibmacro{cite:label}}%

```
2334 {\usebibmacro{cite:labelyear+extrayear}}%
2335 \savefield{labelyear}{\cbx@lastyear}}%
2336 {\iftoggle{cbx:shorthandintro}%
2337 {\ifciteseen%
2338 {\usebibmacro{cite:shorthand}}%
2339 {\left\{\left.{\right\}}2340 {\usebibmacro{cite:label}}%
2341 {\usebibmacro{cite:labelyear+extrayear}}%
2342 \savefield{labelyear}{\cbx@lastyear}%
2343 \usebibmacro{shorthandintro}}%
2344 \global\undef\cbx@lastyear}%
2345 {\usebibmacro{cite:shorthand}}}%
2346 \savefield{namehash}{\cbx@lasthash}}}%
2347 \setunit{%
2348 \ifbool{cbx:parens}%
2349 {\bibcloseparen\global\boolfalse{cbx:parens}}%
2350 {}%
2351 \multicitedelim}}%
2352
2353 \newbibmacro*{textcite:postnote:AY}{%
2354 \usebibmacro{postnote}%
2355 \ifthenelse{\value{multicitecount}=\value{multicitetotal}}
2356 {\setunit{}%
2357 \printtext{%
2358 \ifbool{cbx:parens}
2359 {\bibcloseparen\global\boolfalse{cbx:parens}}
2360 {}}}
2361 {\setunit{%
2362 \ifbool{cbx:parens}
2363 {\bibcloseparen\global\boolfalse{cbx:parens}}
2364 \quad \{\}\%2365 \multicitedelim}}}
The cite:shorthand is the same for both author-title and author-year styles:
2366 \renewbibmacro*{cite:shorthand}{%
2367 \printtext[bibhyperref]{\printfield{shorthand}}}
If the field entrysubtype equals to classic the citation commands will use the author-title macros:
2368 \renewbibmacro*{cite:init}{%
2369 \switchclass{cite:init:AT}{cite:init:AY}}
2370 \renewbibmacro*{cite:reinit}{%
2371 \switchclass{cite:reinit:AT}{cite:reinit:AY}}
2372 \renewbibmacro*{cite}{%
2373 \switchclass{cite:AT}{cite:AY}}
2374 \renewbibmacro*{textcite}{%
2375 \switchclass{textcite:AT}{textcite:AY}}
2376 \renewbibmacro*{textcite:postnote}{%
2377 \switchclass{textcite:postnote:AT}{textcite:postnote:AY}}
2378
2379 \newbibmacro*{cite:noshorthand}{%
2380 \ifthenelse{\ifnameundef{labelname}\OR\iffieldundef{labelyear}}%
2381 {\usebibmacro{cite:label}%
2382 \setunit{\addspace}%
2383 \usebibmacro{cite:labelyear+extrayear}%
2384 \usebibmacro{cite:reinit}}%
2385 {\iffieldequals{namehash}{\cbx@lasthash}%
2386 {\ifthenelse{\iffieldequals{labelyear}{\cbx@lastyear}\AND
2387 \(\value{multicitecount}=0\OR\iffieldundef{postnote}\)}%
2388 {\setunit{\addcomma}%
2389 \usebibmacro{cite:extrayear}}%
2390 {\setunit{\compcitedelim}%
2391 \usebibmacro{cite:labelyear+extrayear}%
2392 \savefield{labelyear}{\cbx@lastyear}}}%
2393 {\printnames{labelname}%
2394 \setunit{\nameyeardelim}%
2395 \usebibmacro{cite:labelyear+extrayear}%
```

```
2396 \savefield{namehash}{\cbx@lasthash}%
2397 \iffieldundef{postnote}%
2398 {\savefield{labelyear}{\cbx@lastyear}}{}}}}
13.5.4 Citation commands
2399 \DeclareCiteCommand*{\cite}
2400 {\usebibmacro{cite:init}%
2401 \usebibmacro{prenote}}
2402 {\usebibmacro{citeindex}%
2403 \switchclass{citetitle:AT}{citeyear}}%
2404 \quad \{ \}2405 {\usebibmacro{postnote}}
2406
2407 \DeclareCiteCommand*{\parencite}[\mkbibparens]
2408 {\usebibmacro{cite:init}%
2409 \usebibmacro{prenote}}
2410 {\usebibmacro{citeindex}%
2411 \switchclass{citetitle:AT}{citeyear}}
2412 \quad \{ \}2413 {\usebibmacro{postnote}}
2414
2415 \DeclareCiteCommand{\citetitle}
2416 {\boolfalse{citetracker}%
2417 \boolfalse{pagetracker}%
2418 \usebibmacro{prenote}}
2419 {\indexfield{indextitle}%
2420 \printtext[bibhyperref]{\printfield[citetitle]{labeltitle}}}
2421 {\multicitedelim}
2422 {\usebibmacro{postnote}}
2423
2424 \DeclareCiteCommand*{\citetitle}
2425 {\boolfalse{citetracker}%
2426 \boolfalse{pagetracker}%
2427 \usebibmacro{prenote}}
2428 {\indexfield{indextitle}%
2429 \printtext[bibhyperref]{\printfield[citetitle]{title}}}
2430 {\multicitedelim}
2431 {\usebibmacro{postnote}}
2432
2433 \DeclareCiteCommand{\citeyear}
2434 {\boolfalse{citetracker}%
2435 \boolfalse{pagetracker}%
2436 \usebibmacro{prenote}}
2437 {\printtext[bibhyperref]{\printfield{year}}}
2438 {\multicitedelim}
2439 {\usebibmacro{postnote}}
2440
2441 \DeclareCiteCommand{\footcitet}[\mkbibfootnote]
2442 {\usebibmacro{cite:init}}
2443 {\usebibmacro{citeindex}%
2444 \usebibmacro{textcite}}
2445 \quad \{\}%
2446 {\usebibmacro{textcite:postnote}}
This command is now deprecated because it is substituted by the entrysubtype=classic mechanism:
2447\DeclareCiteCommand{\sdcite}
2448 {\boolfalse{citetracker}%
2449 \boolfalse{pagetracker}%
2450 \usebibmacro{prenote}}
2451 {\indexnames{labelname}%
2452 \printtext[bibhyperref]{\printnames{labelname}}%
2453 \setunit{\addcomma\space}%
2454 \indexfield{indextitle}%
2455 \printtext[bibhyperref]{\printfield[citetitle]{labeltitle}}}
2456 {\multicitedelim}
2457 {\usebibmacro{postnote}}
```
#### <span id="page-51-0"></span>13.6 philosophy-modern.cbx

The modern style uses the classic citation scheme:

\RequireCitationStyle{philosophy-classic}

The \fullcite command simply prints the bibliography entry supplied by the style used. So we have to redefine this command in order to get the same output as that produced in the philosophy-classic style:

```
2459 \DeclareCiteCommand{\fullcite}%
```

```
2460 {\usebibmacro{prenote}}%
2461 {\setkeys{blx@bib2}{restoreclassic}%
2462 \usedriver%
2463 {\DeclareNameAlias{sortname}{default}}%
2464 {\thefield{entrytype}}}%
2465 {\multicitedelim}%
2466 {\usebibmacro{postnote}}%
```
#### <span id="page-51-1"></span>13.7 philosophy-verbose.cbx

#### <span id="page-51-2"></span>13.7.1 Initial settings

```
2467 \RequireCitationStyle{verbose-trad2}
2468
2469 \newtoggle{cbx:scauthorscite}
2470 \newtoggle{cbx:latinemph}
2471 \newtoggle{cbx:commacit}
2472
2473 \DeclareBibliographyOption{scauthorscite}[true]{%
2474 \settoggle{cbx:scauthorscite}{#1}}
2475 \DeclareBibliographyOption{latinemph}[true]{%
2476 \settoggle{cbx:latinemph}{#1}}
2477 \DeclareBibliographyOption{commacit}[true]{%
2478 \settoggle{cbx:commacit}{#1}}
2479
2480 \ExecuteBibliographyOptions{%
2481 idemtracker=false,
2482 loccittracker=strict,
2483 scauthorscite=false,
2484 latinemph=false,
2485 commacit=false}
2486
2487 \AtEveryCite{%
```
The annotation field is omitted in every citations: \togglefalse{bbx:annotation}%

Redefine \mkibid for every citations when using the latinemph option: \iftoggle{cbx:latinemph}{\renewcommand\*{\mkibid}{\emph}}{}%

#### Name formats

```
2490 \renewbibmacro*{name:andothers}{%
2491 \ifboolexpr{%
\verb|2492  test {\ifnumequal{\value{listcount}}{\value{liststop}}}\%2493 and
2494 test \ifmorenames
2495 }%
2496 {\ifnumgreater{\value{liststop}}{1}%
2497 {\finalandcomma}%
2498 {}%
2499 \andothersdelim\bibstring[\mkibid]{andothers}}%
2500 {}}%
2501 \renewbibmacro*{list:andothers}{%
2502 \ifboolexpr{%
2503 test {\ifnumequal{\value{listcount}}{\value{liststop}}}%
2504 and
2505 test \ifmoreitems
2506 }%
2507 {\ifnumgreater{\value{liststop}}{1}%
2508 {\finalandcomma}%
```

```
2509 {}%
2510 \andmoredelim\bibstring[\mkibid]{andmore}}%
_{2511} \{ \} \} \%2512 \iftoggle{cbx:scauthorscite}{%
2513 \DeclareNameFormat{labelname}{%
2514 \let\mkbibnamelast\mkbibsc%
2515 \let\mkbibnamefirst\mkbibsc%
2516 \let\mkbibnameprefix\mkbibsc%
2517 \let\mkbibnameaffix\mkbibsc
2518 \ifcase\value{uniquename}%
2519 \usebibmacro{name:last}{#1}{#3}{#5}{#7}%
2520 \or
2521 \ifuseprefix
_{2522} {\usebibmacro{name:first-last}{#1}{#4}{#5}{#8}}%
_{2523} {\usebibmacro{name:first-last}{#1}{#4}{#6}{#8}}%
2524 \or
2525 \usebibmacro{name:first-last}{#1}{#3}{#5}{#7}%
2526 \fi
2527 \usebibmacro{name:andothers}}}{}}%
2528
2529 \DeclareNameFormat{scdefault}{%
2530 \let\mkbibnamelast\mkbibsc%
2531 \let\mkbibnamefirst\mkbibsc%
2532 \let\mkbibnameprefix\mkbibsc%
2533 \let\mkbibnameaffix\mkbibsc
2534 \iffirstinits
2535 {\usebibmacro{name:first-last}{#1}{#4}{#5}{#7}}%
2536 {\usebibmacro{name:first-last}{#1}{#3}{#5}{#7}}%
2537 \usebibmacro{name:andothers}}
```
#### <span id="page-52-0"></span>13.7.2 New macros

```
2538 \newbibmacro*{cite:opcit}{%
2539 \printtext[bibhyperlink]{\bibstring[\mkibid]{opcit}}}
2540
2541 \newbibmacro*{cite:loccit}{%
2542 \printtext{%
2543 \bibhyperlink{cite\csuse{cbx@lastcite@\thefield{entrykey}}}{%
2544 \bibstring[\mkibid]{loccit}}}%
2545 \global\toggletrue{cbx:loccit}}
2546
2547 \renewbibmacro*{cite:ibid}{%
2548 \ifloccit
2549 {\usebibmacro{cite:loccit}}{%
2550 \printtext{%
2551 \bibhyperlink{cite\csuse{cbx@lastcite@\thefield{entrykey}}}{%
2552 \bibstring[\mkibid]{ibidem}}}}}%
2553
2554 \renewbibmacro*{cite:title}{%OK
2555 \ifsingletitle{\usebibmacro{cite:opcit}}{%
2556 \printtext[bibhyperlink]{%
2557 \printfield[citetitle]{labeltitle}%
2558 \iftoggle{cbx:commacit}{\setunit{\addcomma\space}}%
2559 {\setunit{\addspace\midsentence}}}%
2560 \bibstring{cited}}}
2561
2562 \renewbibmacro*{cite:full}{%OK
2563 \usebibmacro{cite:full:citepages}%
2564 \global\toggletrue{cbx:fullcite}%
2565 \printtext[bibhypertarget]{%
2566 \usedriver
2567 {\iftoggle{cbx:scauthorscite}{%
2568 \DeclareNameAlias{sortname}{scdefault}}%
2569 {\DeclareNameAlias{sortname}{default}}}%
2570 {\thefield{entrytype}}}%
2571 \usebibmacro{shorthandintro}}
```

```
2572
2573 \renewbibmacro*{cite:idem}{%
2574 \iftoggle{cbx:scauthorscite}{%
2575 \bibstring[\mkbibsc]{idem\thefield{gender}}}{%
2576 \bibstring[\mkibid]{idem\thefield{gender}}}%
2577 \setunit{\nametitledelim}}
2578
2579 \newbibmacro*{ccite:cite}{%
2580 \usebibmacro{related:clearauthors}%
2581 \usebibmacro{cite:citepages}%
2582 \global\togglefalse{cbx:fullcite}%
2583 \global\togglefalse{cbx:loccit}%
2584 \bibhypertarget{cite\the\value{instcount}}{%
2585 \ifciteseen
2586 {\iffieldundef{shorthand}
2587 {\usebibmacro{cite:title}%
2588 \usebibmacro{cite:save}}
2589 {\usebibmacrofcite:shorthand}}}
2590 {\usebibmacro{cite:full}%
2591 \usebibmacro{cite:save}}}}
```
#### <span id="page-53-0"></span>13.7.3 Citation commands

```
2592 \DeclareCiteCommand{\ccite}
2593 {\usebibmacro{prenote}}%
2594 {\usebibmacro{citeindex}%
2595 \usebibmacro{ccite:cite}}
2596 {\multicitedelim}
2597 {\usebibmacro{cite:postnote}}
2598 \DeclareCiteCommand{\fullcite}
2599 {\usebibmacro{prenote}}
2600 {\usedriver
2601 {\iftoggle{cbx:scauthorscite}%
2602 {\DeclareNameAlias{sortname}{scdefault}}%
2603 {\DeclareNameAlias{sortname}{default}}}%
2604 {\thefield{entrytype}}}
2605 {\multicitedelim}
2606 {\usebibmacro{postnote}}
```
#### <span id="page-53-1"></span>13.8 italian-philosophy.lbx

```
2607 \InheritBibliographyExtras{italian}
2608
2609 \DeclareBibliographyExtras{%
2610 \protected\def\bibrangedash{%
2611 -\penalty\hyphenpenalty}%
2612 \protected\def\bibdatedash{\textendash}}%
2613
2614 \NewBibliographyString{origed,cited}
2615
2616 \DeclareBibliographyStrings{%
_{2617} inherit = {italian},
2618 nodate = {{senza data}{s\adddotspace d\adddot}},
_{2619} cited = {{cit\adddot}{cit\adddot}}
2620 opcit = \{op\addotspace} = \{op\adddotscolor\}2621 ibidem = {{ivi}{ivi}},
2622 loccit = {{ibidem}{ibidem}},
2623 origed = {{ed\adddotspace orig\adddot}{ed\adddotspace orig\adddot}},
2624 langitalian = {{italiano}{it\adddot}},
2625 editor = {{\mkpureparens{a cura di}}{\mkpureparens{a cura di}}},
2626 editors = {{\mkpureparens{a cura di}}{\mkpureparens{a cura di}}},
2627 backrefpage = {{Citato a pagina}{Citato a \bibstring{page}\adddot}},
2628 backrefpages = {{Citato alle pagine}{Citato alle \bibstring{pages}\adddot}},
2629 pages = {{pagine}{\iftoggle{bbx:classical}{pp\adddot}{p\adddot}}},
_{2630} columns = {{colonne}{\iftoggle{bbx:classical}{coll\adddot}{col\adddot}}},
_{2631} lines = {{righe}{\iftoggle{bbx:classical}{rr\adddot}{r\adddot}}},
2632 verses = {{versi}{\iftoggle{bbx:classical}{vv\adddot}{v\adddot}}},
_{2633} volumes = {\volimits_{\b{x:classical}\{vol(\addot)}\},
```
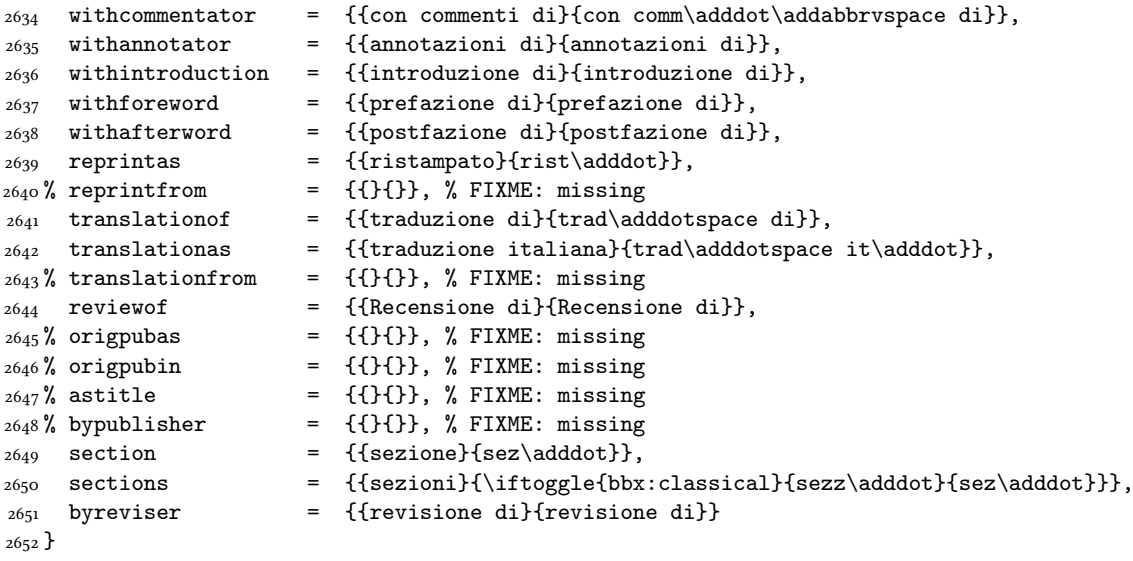

#### <span id="page-54-0"></span>13.9 english-philosophy.lbx

```
2653 \InheritBibliographyExtras{english}
2654
2655 \DeclareBibliographyExtras{%
2656 \protected\def\bibrangedash{%
2657 -\penalty\hyphenpenalty}%
2658 \protected\def\bibdatedash{\textendash}}%
2659
2660 \NewBibliographyString{cited,origed}
2661
2662 \DeclareBibliographyStrings{%
2663 inherit = {english},
2664 nodate = {{no date}{n\adddot d\adddot}},
2665 cited = {{cit\adddot}{cit\adddot}},
2666 ibidem = {{ivi}{ivi}},
2667 loccit = {{ibidem}{ibidem}},
2668 origed = {{orig\adddotspace ed\adddot}{orig\adddotspace ed\adddot}},
2669 editor = {\{\m{kpureparens\ed\addot}\} {\m{kpureparens\ed\addot}}\},2670 editors = {\{\mathfrak{eds}\addot}\}\,
2671 reviewof = {{Review of}{Review of}},
2672 translationas = {{trans\adddot}{trans\adddot}},
2673 backrefpage = {{cited on page}{cited on p\adddot}},
2674 backrefpages = {{cited on pages}{cited on pp\adddot}}
2675 }
```
#### <span id="page-54-1"></span>13.10 spanish-philosophy.lbx

Thanks to Eduardo Villegas for these translations.

```
2676 \InheritBibliographyExtras{spanish}
2677
2678 \DeclareBibliographyExtras{%
2679 \protected\def\bibrangedash{%
2680 -\penalty\hyphenpenalty}%
2681 \protected\def\bibdatedash{\textendash}}%
2682
2683 \NewBibliographyString{origed,cited}
2684
2685 \DeclareBibliographyStrings{%
2686 inherit = {spanish},
2687 cited = {{cit\adddot}{cit\adddot}},
2688 opcit = {{op\adddot cit\adddot}{op\adddot cit\adddot}},
2689 ibidem = {\{ivif\}}2690 loccit = {{ibidem}{ibidem}},
2691 origed = {{edici\'{o}n original}{ed\adddot orig\adddot}},
2692 langspanish = {{espa\~{n}ol}{es\adddot}},
2693 editor = {{\mkpureparens{ed\adddot}}{\mkpureparens{ed\adddot}}},
```
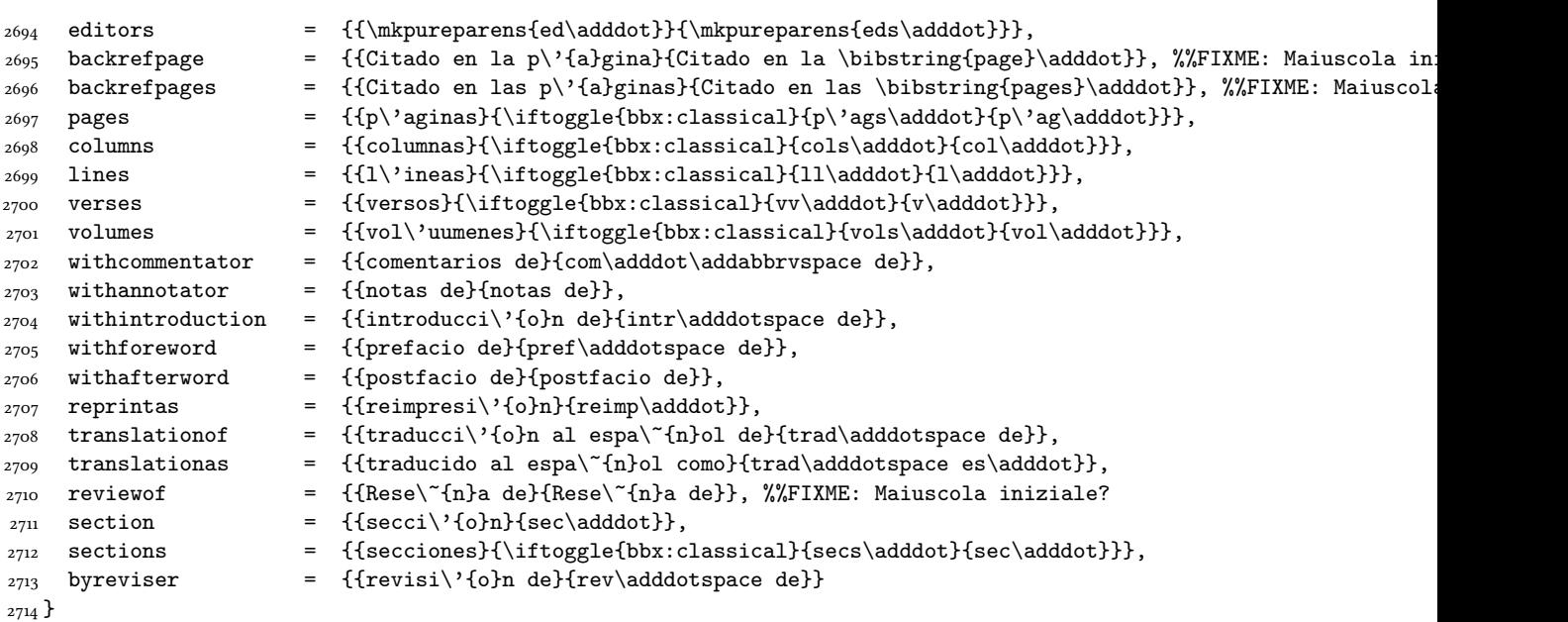

# Change History

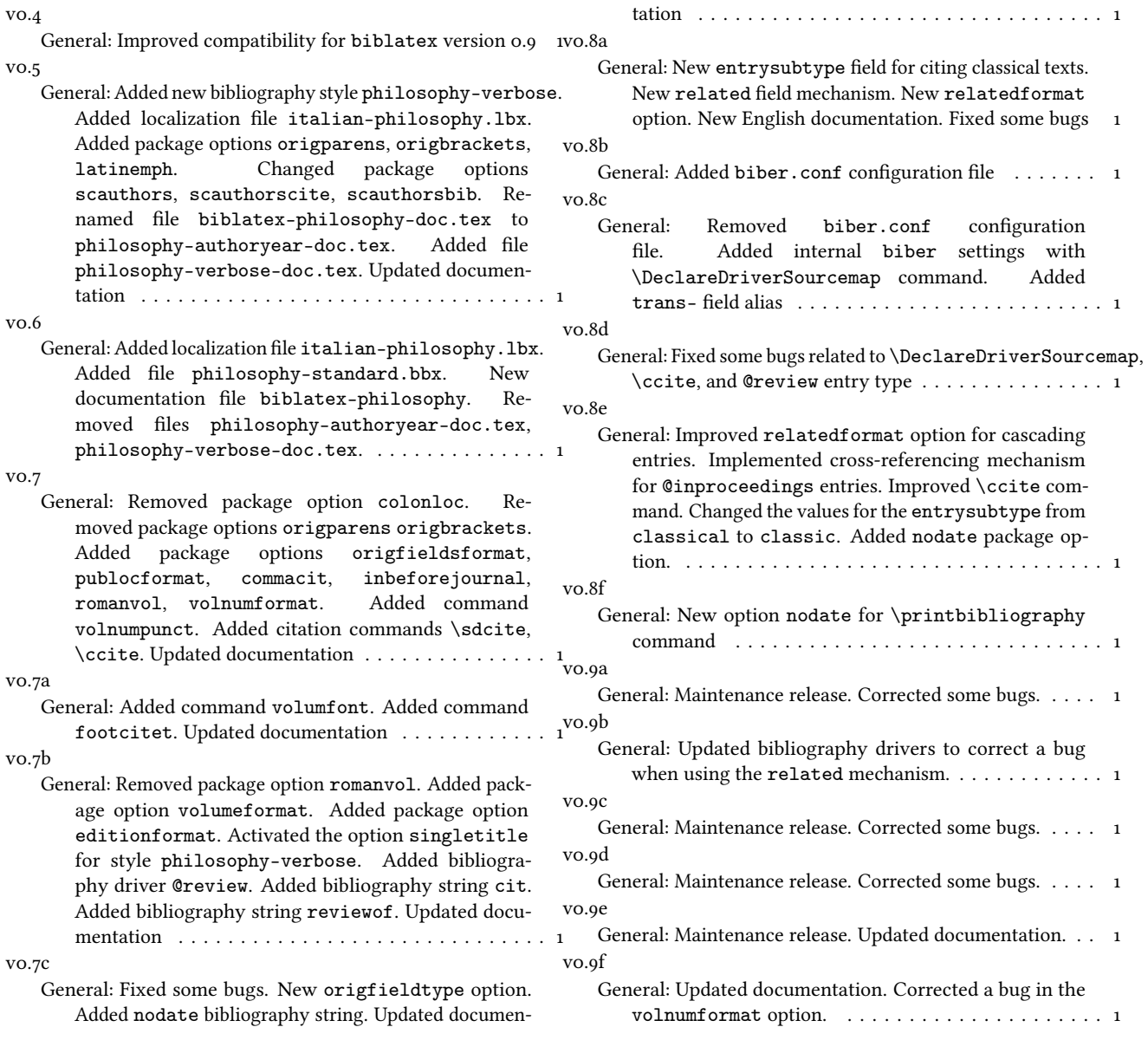

v0.9g

General: Added localization module for spanish. Corrected a bug in @inbook and @incollection entries when

using crossref field. Updated documentation. . . . . . 1

# General: New option lowscauthors. Corrected some bugs.

```
Updated documentation. \ldots \ldots \ldots \ldots \ldots \ldots
```
## Index

Numbers written in italic refer to the page where the corresponding entry is described; numbers underlined refer to the code line of the definition; numbers in roman refer to the code lines where the entry is used.

v0.9h

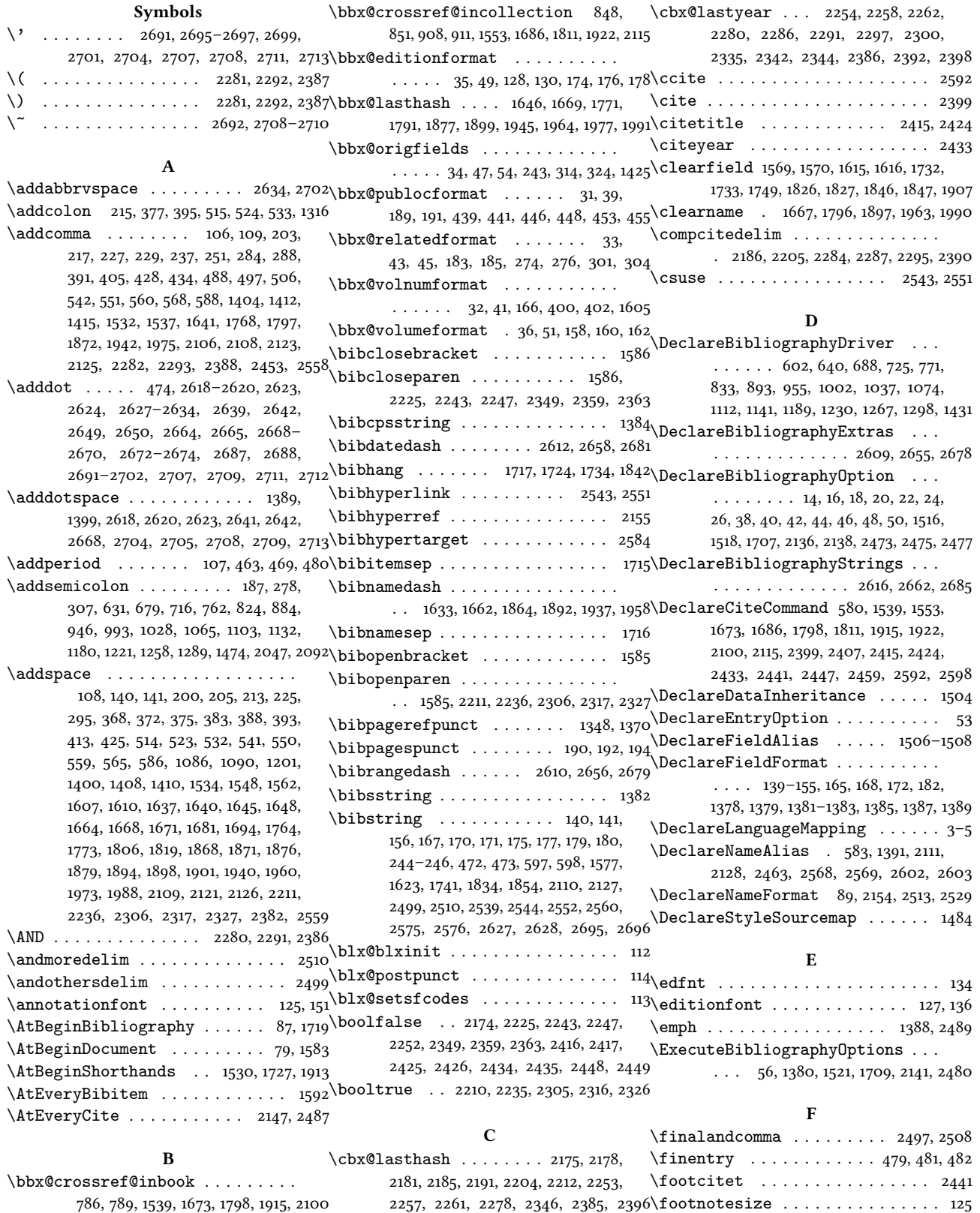

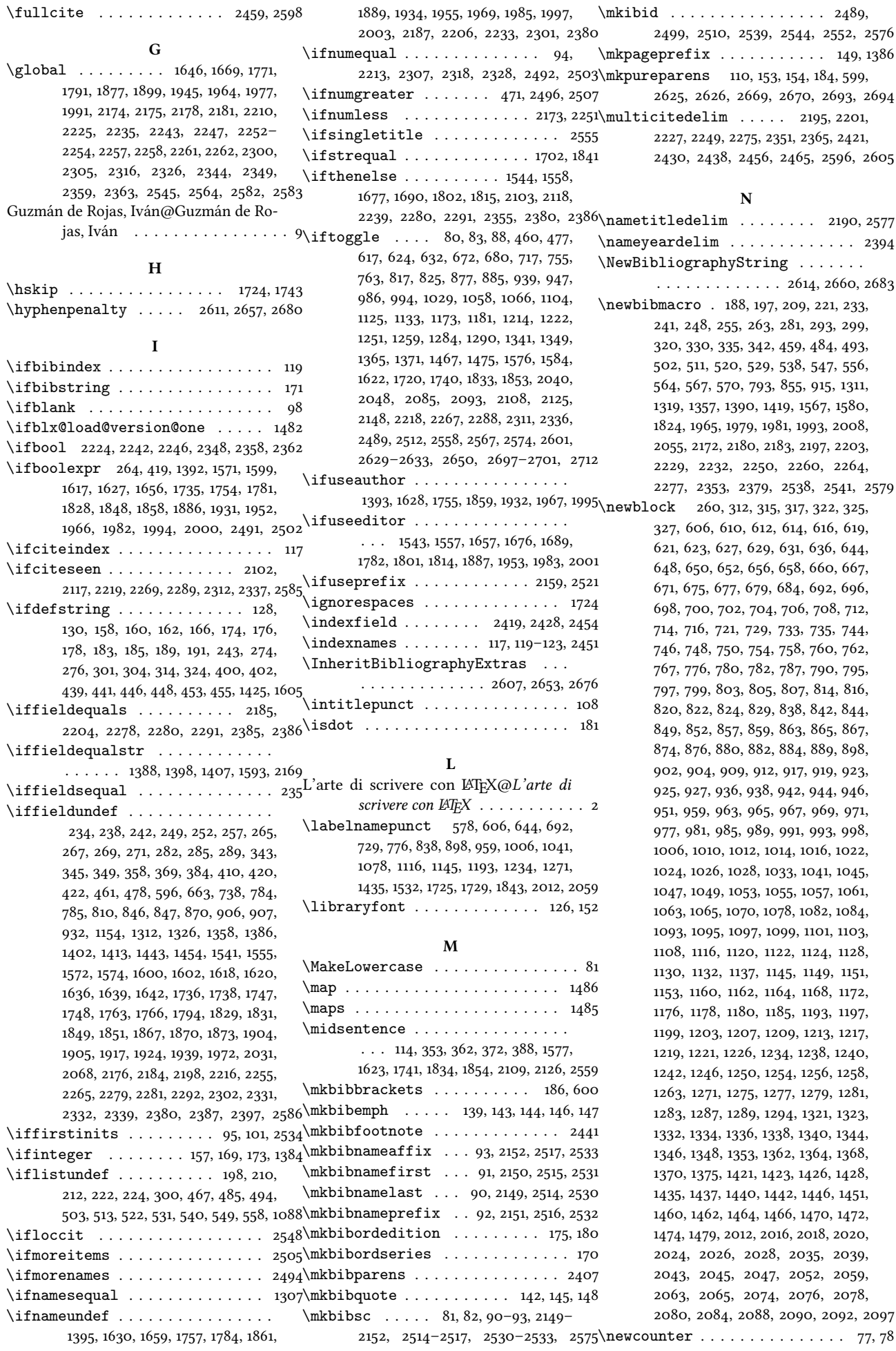

\newlength . . . . . . . . . . . . 1711, 1712\postsep . . . . 1723, 1728, 1752, 1770, 1789 \newrobustcmd ........ 81, 82, 110, 134\ppspace ................ 472, 473\relatedcite .............. 580, 601  $\neq$  . . . . . . . . . . . . . . 6-12, 1513, 1514, 1706, 2134, 2135, 2469–2471 \newunit . . . . 207, 219, 231, 260, 291, 312, 315, 317, 322, 325, 327, 371, 373, 379, 386, 389, 397, 415, 430, 436, 491, 500, 509, 518, 527, 536, 545, 554, 563, 608, 610, 612, 614, 616, 619, 621, 623, 627, 629, 636, 646, 648, 650, 652, 654, 656, 658, 660, 662, 667, 669, 671, 675, 677, 684, 694, 696, 698, 700, 702, 704, 706, 708, 710, 712, 714, 721, 731, 733, 735, 737, 742, 744, 746, 748, 750, 752, 754, 758, 760, 767, 778, 780, 782, 787, 790, 795, 797, 799, 801, 803, 805, 807, 809, 814, 816, 820, 822, 829, 840, 842, 844, 849, 852, 857, 859, 861, 863, 865, 867, 869, 874, 876, 880, 882, 889, 900, 902, 904, 909, 912, 917, 919, 921, 923, 925, 927, 929, 931, 936, 938, 942, 944, 951, 961, 963, 965, 967, 969, 971, 973, 975, 977, 979, 981, 983, 985, 989, 991, 998, 1008, 1010, 1012, 1014, 1016, 1018, 1020, 1022, 1024, 1026, 1033, 1043, 1045, 1047, 1049, 1051, 1053, 1055, 1057, 1061, 1063, 1070, 1080, 1082, 1084, 1093, 1095, 1097, 1099, 1101, 1108, 1118, 1120, 1122, 1124, 1128, 1130, 1137, 1147, 1149, 1151, 1153, 1158, 1160, 1162, 1164, 1166, 1168, 1170, 1172, 1176, 1178, 1185, 1195, 1197, 1199, 1203, 1205, 1207, 1209, 1211, 1213, 1217, 1219, 1226, 1236, 1238, 1240, 1242, 1244, 1246, 1248, 1250, 1254, 1256, 1263, 1273, 1275, 1277, 1279, 1281, 1283, 1287, 1294, 1321, 1323, 1325, 1330, 1332, 1334, 1336, 1338, 1340, 1344, 1346, 1353, 1362, 1364, 1368, 1375, 1421, 1423, 1426, 1428, 1437, 1440, 1442, 1446, 1451, 1453, 1458, 1460, 1462, 1464, 1466, 1470, 1472, 1479, 1612, 2014, 2016, 2018, 2020, 2022, 2024, 2026, 2028, 2030, 2035, 2037, 2039, 2043, 2045, 2052, 2061, 2063, 2065, 2067, 2072, 2074, 2076, 2078, 2080, 2082, 2084, 2088, 2090, 2097 \newunitpunct . . . . . . . 106, 1729, 1843 \nobreak . . . . . . . . . . . . . . . 480, 1723 \noinherit . . . . . . . . . . . . . . . 1504  $\text{108}.$ 245, 246, 275, 277, 302, 305, 336, 474 O \OR . . . . . . . . . . . 2281, 2292, 2380, 2387 Problemática logico-lingüística de la co-P \PackageWarningNoLine . . . . . . . 1299 \parencite . . . . . . . . . . . . . . . 2407 \penalty . . . . . . . . . 2611, 2657, 2680\protect  $\text{possnamesep} \dots 1712, 1714, 1715, 1723 \text{protected} \dots \dots \dots \dots$ \postnotedelim . . . . . . . . . . . . 2237  $\prime$  . . . . . . . . . . . . . . . . 566, 569, 586, 588, 1535, 1538, 1608, 1611 \printdateextra . 1578, 1624, 1742, 1855  $\prime$  /printeventdate ........ 429, 1417 \printfield 191, 193, 195, 236, 239, 250, 253, 283, 287, 290, 311, 313, 321, 323, 331, 333, 338, 340, 344, 346, 352, 355, 361, 364, 372, 387, 392, 406, 412, 418, 427, 433, 435, 464, 481, 615, 625, 653, 655, 659, 664, 665, 670, 673, 701, 703, 705, 711, 736, 739, 740, 743, 747, 753, 756, 800, 802, 806, 811, 812, 818, 860, 862, 866, 871, 872, 878, 922, 926, 933, 934, 940, 968, 972, 974, 976, 984, 987, 1015, 1017, 1019, 1021, 1050, 1052, 1085, 1087, 1096, 1123, 1126, 1155, 1156, 1159, 1163, 1171, 1174, 1200, 1202, 1204, 1206, 1212, 1215, 1241, 1243, 1249, 1252, 1278, 1280, 1314, 1315, 1317, 1324, 1327, 1328, 1331, 1335, 1342, 1359, 1360, 1366, 1414, 1420, 1422, 1424, 1448, 1449, 1452, 1455, 1456, 1459, 1461, 1468, 1607, 1610, 1638, 1749–1751, 1765, 1836, 1837, 1869, 1906, 1908, 1909, 1941, 1974, 2021, 2023, 2027, 2032, 2033, 2038, 2041, 2066, 2069, 2070, 2073, 2077, 2083, 2086, 2107, 2124, 2230, 2238, 2367, 2420, 2429, 2437, 2455, 2557 \printlist . . . . . . . . . . . 199, 202, 204, 211, 216, 223, 228, 474, 487, 489, 496, 498, 505, 507, 512, 516, 521, 525, 530, 534, 539, 543, 548, 552, 557, 561, 609, 647, 695, 732, 779, 841, 901, 928, 962, 978, 1009, 1044, 1054, 1081, 1092, 1119, 1148, 1165, 1196, 1237, 1274, 1439, 2015, 2062 \printnames . . . . . . 1309, 1401, 1545, 1546, 1559, 1560, 1635, 1663, 1678, 1679, 1691, 1692, 1762, 1788, 1803, 1804, 1816, 1817, 1866, 1893, 1938, 1959, 1971, 1987, 2104, 2105, 2119, 2120, 2189, 2208, 2324, 2393, 2452 \printorigdate 201, 206, 214, 218, 226, 230 \printtext . . . . . . . . . . 187, 243, 246, 275, 277, 279, 302, 305, 308, 337, 351, 360, 409, 426, 470, 481, 1091, 1399, 1409, 1414, 1447, 1576, 1578, 1606, 1609, 1622, 1624, 1638, 1734, 1740, 1742, 1751, 1765, 1797, 1833, 1835, 1853, 1855, 1869, 1941, 1974, 2106, 2123, 2230, 2241, 2357, 2367, 2420, 2429, 2437, 2452, 2455, 2539, 2542, 2550, 2556, 2565 municacíon social con el pueblo Aymara@Problemática logicolingüística de la comunicacíon social con el pueblo Aymara . . . . [9](#page-8-5) \protect . . . . . . . . . . . . . . . . . . 1299 . . 2610, 2612, 2656, 2658, 2679, 2681 \textsc . . . . . . . . . . . . . 81, 82, 163, 179 R \renewbibmacro . . . . . 116, 118, 310, 348, 357, 366, 381, 399, 408, 417, 432, 438, 445, 452, 466, 476, 571– 577, 585, 587, 593, 1306, 1533, 1536, 1596–1598, 1613, 1626, 1651, 1653, 1655, 1730, 1746, 1753, 1776, 1778, 1780, 1844, 1857, 1881, 1883, 1885, 1903, 1930, 1947, 1949, 1951, 2366, 2368, 2370, 2372, 2374, 2376, 2490, 2501, 2547, 2554, 2562, 2573 \RequireBiber . . . . . . . . . . . . . . . . 1 \RequireBibliographyStyle . . . . . . . . . . 2, 1510, 1511, 1705, 1911, 1912 \RequireCitationStyle 2132, 2458, 2467 \RN . . . . . . . . . . . . . . . 161, 177, 1381, 1384 \Rn . . . . . . . . . . . . . . . . . . . . . 163, 179  $\Gamma$  . . . . . . . . . . . . . . 137 S \savefield .. 2191, 2212, 2286, 2297, 2335, 2342, 2346, 2392, 2396, 2398 \sdcite . . . . . . . . . . . . . . . . . . 2447 \setlength . . . . . . 1713–1717, 1721, 1842 \settoggle 15, 17, 19, 21, 23, 25, 27, 1517, 1519, 1708, 2137, 2139, 2474, 2476, 2478 \setunit . . . . . . . . . . . . . . . . 190, 192, 194, 200, 203, 205, 213, 215, 217, 225, 227, 229, 237, 251, 278, 284, 288, 295, 307, 332, 339, 344, 354, 363, 368, 372, 375, 377, 383, 388, 391, 393, 395, 405, 413, 425, 428, 434, 463, 469, 480, 488, 497, 506, 514, 515, 523, 524, 532, 533, 541, 542, 550, 551, 559, 560, 565, 568, 586, 588, 598, 606, 631, 644, 679, 692, 716, 729, 762, 776, 824, 838, 884, 898, 946, 959, 993, 1006, 1028, 1041, 1065, 1078, 1086, 1090, 1103, 1116, 1132, 1145, 1180, 1193, 1201, 1221, 1234, 1258, 1271, 1289, 1316, 1348, 1370, 1400, 1404, 1408, 1410, 1412, 1415, 1435, 1474, 1534, 1537, 1548, 1562, 1607, 1610, 1637, 1640, 1641, 1645, 1648, 1664, 1668, 1671, 1681, 1694, 1764, 1768, 1773, 1806, 1819, 1868, 1871, 1872, 1876, 1879, 1894, 1898, 1901, 1940, 1942, 1960, 1973, 1975, 1988, 2012, 2047, 2059, 2092, 2106, 2108, 2109, 2121, 2123, 2125, 2126, 2186, 2190, 2195, 2201, 2205, 2209, 2223, 2234, 2237, 2240, 2245, 2275, 2282, 2284, 2287, 2293, 2295, 2304, 2315, 2325, 2347, 2356, 2361, 2382, 2388, 2390, 2394, 2453, 2558, 2559, 2577 \step . . . . . . . . . . . . . . . . . 1487–1499 \subtitlepunct . . . . . . . . 107, 354, 363 \switchclass . . . . . . . 2168, 2369, 2371, 2373, 2375, 2377, 2403, 2411 T \textendash . . . . . . . . . 2612, 2658, 2681

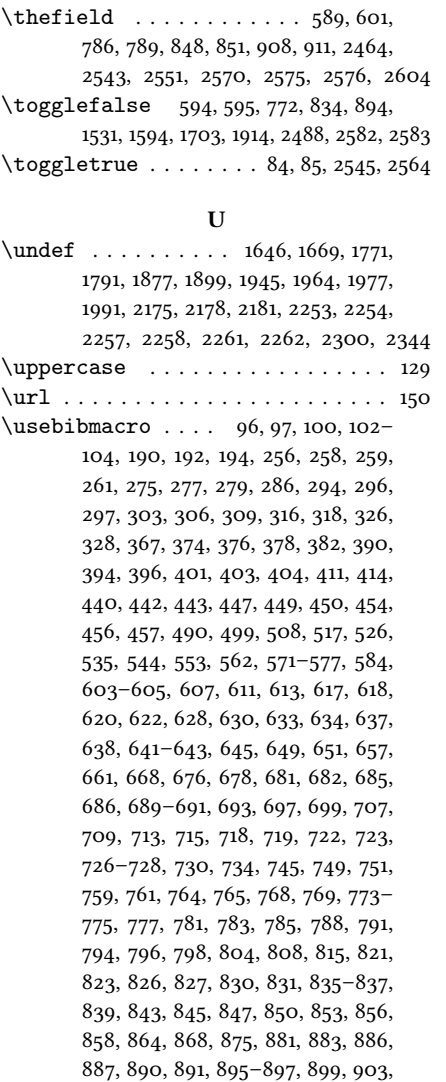

905, 907, 910, 913, 916, 918, 920, 924, 930, 937, 943, 945, 948, 949, 952, 953, 956–958, 960, 964, 966, 970, 980, 982, 990, 992, 995, 996, 999, 1000, 1003–1005, 1007, 1011, 1013, 1023, 1025, 1027, 1030, 1031, 1034, 1035, 1038–1040, 1042, 1046, 1048, 1056, 1059, 1062, 1064, 1067, 1068, 1071, 1072, 1075–1077, 1079, 1083, 1094, 1098, 1100, 1102, 1105, 1106, 1109, 1110, 1113–1115, 1117, 1121, 1129, 1131, 1134, 1135, 1138, 1139, 1142–1144, 1146, 1150, 1152, 1161, 1167, 1169, 1177, 1179, 1182, 1183, 1186, 1187, 1190–1192, 1194, 1198, 1208, 1210, 1218, 1220, 1223, 1224, 1227, 1228, 1231–1233, 1235, 1239, 1245, 1247, 1255, 1257, 1260, 1261, 1264, 1265, 1268–1270, 1272, 1276, 1282, 1285, 1288, 1291, 1292, 1295, 1296, 1320, 1322, 1333, 1337, 1339, 1345, 1347, 1350, 1351, 1354, 1355, 1363, 1369, 1372, 1373, 1376, 1377, 1405, 1427, 1429, 1432–1434, 1436, 1438, 1441, 1444, 1445, 1450, 1463, 1465, 1471, 1473, 1476, 1477, 1480, 1481, 1542, 1547, 1549, 1550, 1556, 1561, 1563, 1564, 1632, 1634, 1644, 1647, 1649, 1652, 1654, 1661, 1665, 1666, 1670, 1672, 1675, 1680, 1682, 1688, 1693, 1695, 1759, 1761, 1769, 1772, 1774, 1777, 1779, 1786, 1790, 1792, 1793, 1795, 1800, 1805, 1807, 1813, 1818, 1820, 1863, 1865, 1875, 1878, 1880, 1882, 1884, 1891, 1895, 1896, 1900, 1902, 1918, 1919, 1925, 1926, 1936, 1943, 1944, 1948,

1950, 1957, 1961, 1962, 1976, 1980, 1989, 1999, 2005, 2006, 2009– 2011, 2013, 2017, 2019, 2025, 2029, 2036, 2044, 2046, 2049, 2050, 2053, 2056–2058, 2060, 2064, 2075, 2079, 2081, 2089, 2091, 2094, 2095, 2098, 2112, 2122, 2129, 2157, 2160, 2161, 2163, 2165, 2170, 2171, 2192–2194, 2199, 2200, 2214, 2217, 2220–2222, 2266, 2269– 2271, 2273, 2274, 2283, 2285, 2290, 2294, 2296, 2298, 2299, 2303, 2308–2310, 2313, 2314, 2319–2323, 2329, 2333, 2334, 2338, 2340, 2341, 2343, 2345, 2354, 2381, 2383, 2384, 2389, 2391, 2395, 2400– 2402, 2405, 2408–2410, 2413, 2418, 2422, 2427, 2431, 2436, 2439, 2442–2444, 2446, 2450, 2457, 2460, 2466, 2519, 2522, 2523, 2525, 2527, 2535–2537, 2549, 2555, 2563, 2571, 2580, 2581, 2587– 2591, 2593–2595, 2597, 2599, 2606 \usedriver ..... 582, 2462, 2566, 2600

#### V

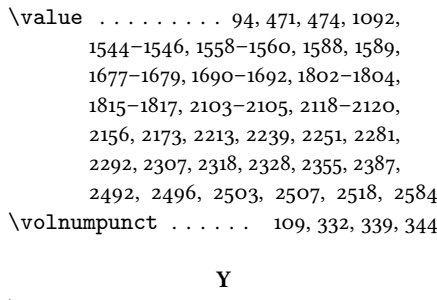

\yeartitle . . . . . . 1711, 1713, 1721, 1743